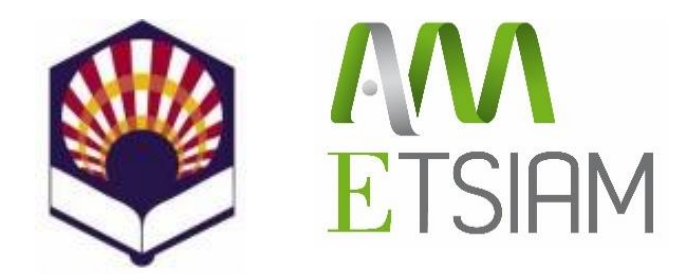

# **UNIVERSIDAD DE CÓRDOBA**

ESCUELA TECNICA SUPERIOR DE INGENIERIA AGRONOMICA Y MONTES

MÁSTER EN INGENIERÍA AGRONÓMICA

## **TRABAJO FIN DE MÁSTER**

*IGNACIO GÓMEZ LUCENA*

# **MODELIZACIÓN DE LOS PROCESOS DE NITRIFICACIÓN EN REDES DE DISTRIBUCIÓN DE AGUAS REGENERADAS PARA EL RIEGO**

*MODELLING OF NITRIFICATION PROCESSES IN RECLAIMED IRRIGATION WATER DISTRIBUTION NETWORKS*

**Junio de 2023**

Dirigido por: Juan Antonio Rodríguez Díaz Emilio Camacho Poyato

## **ÍNDICE**

## **1.- INTRODUCCIÓN**

1.1.- El riego con aguas regeneradas: ventajas e inconvenientes

## **2.- ANTECEDENTES**

- 2.1.- El nitrógeno en las aguas regeneradas
- 2.2.- Riesgos asociados
- 2.3.- Los procesos de nitrificación en aguas regeneradas
- 2.4.- Trabajos previos
- 2.5.- El proyecto REUTIVAR

## **3.- OBJETIVOS**

## **4.- ZONA DE ESTUDIO**

4.1.- Análisis de la calidad de agua

## **5.- METODOLOGÍA**

- 5.1.- Planteamiento del modelo
- 5.2.- Módulos
- 5.3.- Codificación

## **6.- RESULTADOS Y DISCUSIÓN**

- 6.1.- Datos de partida
- 6.2.- Modelización hidráulica
- 6.3.- Modelización para la nitrificación
- 6.4.- Calibración del modelo
- 6.5.- Ejemplos de simulaciones realizadas con NITRINET
- 6.6.- Ajuste del modelo

## **7.- CONSLUSIONES**

## **8.- BIBLIOGRAFÍA**

**9.- ANEXOS**

## **ÍNDICE DE FIGURAS**

**Figura 1.** Efecto de la temperatura sobre las bacterias oxidantes del amonio. (Modificado de Grunditz y Dalhammar, 2001)

**Figura 2.** Efecto de la temperatura sobre las bacterias oxidantes del nitrito. (Modificado de Grunditz y Dalhammar, 2001)

**Figura 3.** Efecto del pH sobre las bacterias oxidantes del amonio según diversos autores (Le, 2014)

**Figura 4.** Afinidad de AOB por el oxígeno disuelto

**Figura 5.** Afinidad de NOB por el oxígeno disuelto

**Figura 6.** Simulación realizada con el modelo de Le *et al*. (2019)

**Figura 7. a)** Vista general. **b)** Balsas y caseta de riego de la CR. **c)** EDAR de Montilla

**Figura 8.** Programación de riego de la CR Tintín

**Figura 9.** Puntos de muestreo de la calidad del agua en la CR Tintín

**Figura 10.** Esquema general de NITRINET

**Figura 11.** Lanzamientos aleatorios

**Figura 12.** Ejemplo de cadena de Markov con su matriz de transición asociada (Fuente: Zweig Media)

**Figura 13.** Simulación de una cadena de 15 eventos con 3 estados posibles, con su matriz de transición asociada

**Figura 14.** Método MCMC con eliminación de los datos iniciales (Fuente: Julia Lang)

**Figura 15.** Representación gráfica del funcionamiento de los métodos MCMC (Fuente: The Alan Turing Institute)

**Figura 16.** Vista general de la red de distribución de la CR Tintín en Epanet

**Figura 17.** Tiempo de viaje del agua (horas)

**Figura 18.** Cálculo del tiempo de viaje en un episodio de riego de 8 horas

**Figura 19.** Efecto de la temperatura sobre las bacterias oxidantes del amonio. (Modificado de Grunditz y Dalhammar, 2001)

**Figura 20.** Efecto de la temperatura sobre las bacterias oxidantes del nitrito. (Modificado de Grunditz y Dalhammar, 2001)

**Figura 21.** Efecto del pH sobre las bacterias oxidantes del amonio (Modificado de Grunditz y Dalhammar, 2001)

**Figura 22.** Efecto del pH sobre las bacterias oxidantes del nitrito (Modificado de Grunditz y Dalhammar, 2001)

**Figura 23.** Efecto del oxígeno disuelto sobre las bacterias oxidantes del amonio (Daebel *et al*., 2007)

**Figura 24.** Efecto del oxígeno disuelto sobre las bacterias oxidantes del nitrito (Daebel *et al*., 2007)

**Figura 25.** Efecto de la concentración de amonio sobre las bacterias oxidantes del amonio (Pambrun *et al*., 2006)

**Figura 26.** Efecto de la concentración de nitrito sobre las bacterias oxidantes del nitrito (Jones *et al*, 2007)

**Figura 27.** Estimación de los parámetros a y b

**Figura 28.** Función de densidad de probabilidad de los parámetros a y b

**Figura 29.** Estimación del parámetro c

**Figura 30.** Función de densidad de probabilidad del parámetro c

**Figura 31.** Simulación en condiciones favorables realizada con NITRINET

**Figura 32.** Simulación en condiciones desfavorables realizada con NITRINET

**Figura 33.** Comparación entre datos reales y datos simulados con NITRINET

**Figura 34.** Comparación entre datos reales y datos simulados con NITRINET

## **ÍNDICE DE TABLAS**

**Tabla 1.** Constantes de semisaturación de la nitrificación

- **Tabla 2.** Variación de las concentraciones de oxígeno disuelto, amonio y nitrato
- **Tabla 3.** Resultados de la calibración de los parámetros a y b
- **Tabla 4.** Variación de las concentraciones de pH y amonio
- **Tabla 5.** Resultados de la calibración del parámetro c
- **Tabla 6.** Resultados de la simulación en condiciones favorables en distintos nodos de la CR
- **Tabla 7.** Resultados de la simulación en condiciones desfavorables en distintos nodos de la CR
- **Tabla 8.** Condiciones iniciales de la simulación 1
- **Tabla 9.** Condiciones iniciales de la simulación 2

#### **RESUMEN**

Este Trabajo Fin de Máster (TFM) se ha enmarcado dentro del proyecto "Avances en la sostenibilidad del riego del olivar con aguas regeneradas" del Grupo Operativo Reutivar 2.0. El objetivo principal que se ha planteado en este TFM es ampliar los resultados obtenidos en el primer Grupo Operativo Reutivar. En este proyecto se estudió la variación espacial y temporal de la calidad del agua de riego en la Comunidad de Regantes de Tintín (Montilla, Córdoba), donde se practica el riego con aguas regeneradas. Los resultados de los análisis de agua practicados evidenciaron importantes procesos de nitrificación en la red. Este TFM trata de profundizar en esta línea, mediante el desarrollo de un modelo que permita modelizar las reacciones de nitrificación que se dan en las redes de distribución de aguas regeneradas.

Modelizar estas reacciones resulta importante, ya que, poder predecir la calidad del agua que llega a cada regante en la comunidad permitiría llevar a cabo estrategias de fertilización de precisión. Si se tienen en cuenta los nutrientes que el agua regenerada incorpora, se puede reducir considerablemente la dosis de fertilizante aportado en campo, como demostró Reutivar. Esto repercute de manera positiva en la economía del agricultor y en el medio ambiente.

Para desarrollar este modelo, titulado NITRINET, se han empleado los datos de los análisis de calidad de agua realizados en el proyecto Reutivar. El modelo, desarrollado en Python, integra tres ecuaciones diferenciales que simulan la variación de las concentraciones de los iones amonio, nitrato y nitrito en el tiempo. El modelo también incorpora ecuaciones que simulan la influencia de diversos factores físico-químicos (pH, temperatura, oxígeno disuelto y disponibilidad de sustrato) sobre la velocidad de la nitrificación. NITRINET incorpora la librería EPyT (*Epanet Python Toolkit*), donde se recogen todas las funciones del software Epanet, que se emplean para realizar simulaciones hidráulicas.

Los procesos de nitrificación son extremadamente complejos, ya que están influenciados por numerosos factores físicos, químicos y biológicos. Esto implica que modelizar con precisión estas reacciones sea difícil. No obstante, las simulaciones que realiza NITRINET se asemejan bastante a los resultados obtenidos en los análisis de calidad de agua. Sin ofrecer un grado de precisión excesivamente elevado, el modelo simula con acierto las transformaciones que experimentan las formas nitrogenadas durante la nitrificación, así como la reducción tanto del pH, como de la concentración de oxígeno.

**Palabras clave:** aguas regeneradas, nitrificación, nitrógeno, modelización, Python.

#### **ABSTRACT**

This Master's Thesis (MT) has been part of the project "Advances in the sustainability of olive grove irrigation with reclaimed water" of the Reutivar 2.0 project. The main goal of this MT is to extend the findings of the first Reutivar research group. In this original project, the spatial and temporal variation of irrigation water quality was studied in the Tintín Irrigation District (Montilla, Córdoba), where irrigation is carried out with reclaimed water. The results of the water quality analyses showed important nitrification processes occurring in the network. This MT aims to study this phenomenon further, by developing a model that allows modelling the nitrification reactions that take place in reclaimed water distribution networks.

Modelling these chemical reactions is important, since being able to predict the quality of the water arriving at farms would allow carrying out precision fertilization strategies. If the nutrients that reclaimed water carries are taken into account, the amount of fertilizer applied in the farms can be severely reduced, as Reutivar demonstrated. This has a positive impact on the farmer's economy and the environment.

To develop this model -called NITRINET- the data from the water quality analyses carried out in the Reutivar project have been used. This model was developed in Python and encompasses three differential equations that simulate the variation of ammonium, nitrate and nitrite ion concentrations over time. The model also incorporates equations that simulate the effect of different physical-chemical factors on the nitrification rate (pH, temperature, dissolved oxygen and substrate availability). NITRINET incorporates the EPyT (*Epanet Python Toolkit*) library, which contains all the functions of the Epanet software to perform hydraulic analyses.

Nitrification processes are extremely complex, since they are affected by physical, chemical and biological factors. This implies that modelling theses reactions with accuracy is a difficult task. Nevertheless, the simulations performed by NITRINET closely resemble the results obtained in water quality analysis. Without offering excessively precise results, the model correctly simulates the transformations of nitrogen ions during nitrification, as well as the reduction of both pH and dissolved oxygen concentration.

**Keywords:** reclaimed water, nitrification, nitrogen, modelling, Python

## **1.- INTRODUCCIÓN**

Los Objetivos de Desarrollo Sostenible (Naciones Unidas, 2018) establecen como segunda prioridad erradicar el hambre en el mundo. Ante este reto la agricultura debe dar respuesta, incrementando la producción para alimentar a una población que alcanzará los 9.800 millones de habitantes en 2050, y los 11.200 millones en 2100 (Naciones Unidas, 2017). Actualmente, la agricultura usa el 70% de los recursos hídricos a nivel mundial (FAO, 2017), y se espera que este porcentaje crezca. El incremento de la producción de alimentos traerá consigo un incremento en la demanda de agua dulce; un recurso limitado y cada vez más escaso.

Los escenarios de cambio climático prevén un aumento de los episodios de sequías, y eventos de lluvias más extremos (Beniston *et al*., 2007), por lo que la agricultura será aún más vulnerable al estrés hídrico. En este contexto, ante la creciente presión sobre los recursos hídricos, el uso de aguas regeneradas en la agricultura se plantea como una alternativa sostenible e interesante. Por un lado, las aguas regeneradas suponen un recurso con una garantía de suministro muy elevada. Los núcleos urbanos producen todos los días cantidades ingentes de aguas residuales, que, tras recibir un tratamiento adecuado, son aptas para el riego de los cultivos (Parlamento Europeo, 2020). Por otro lado, las aguas regeneradas son ricas en macro- y micronutrientes (Muñoz-Sánchez *et al*., 2018), por lo que su uso permite una reducción notable del consumo de fertilizantes en las explotaciones agrícolas, como demostró el proyecto Reutivar (Zaragoza *et al*., 2019).

Resulta necesario conocer con detalle la composición química de estas aguas para realizar una fertilización adecuada, aportando aquellos nutrientes que no estén presentes en el agua regenerada, o no lo estén en concentraciones suficientes. En este sentido, la estrategia de fertilización deberá adaptarse a la calidad del agua, que varía de forma espacial y temporal (Alcaide *et al*., 2022). Un ensayo llevado a cabo entre los años 2018 y 2020 en la Comunidad de Regantes de Tintín (Montilla, España), donde se practica el riego con aguas regeneradas, evidenció que la composición química de estas aguas presenta fuertes variaciones a lo largo de la campaña de riego, así como diferencias notables a lo largo de la red de distribución. Por este motivo, resulta indispensable realizar análisis periódicos de la calidad del agua, para ajustar el plan de fertilización y asegurar que el agua es apta para el riego y cumple con la normativa vigente.

#### **1.1.- El riego con aguas regeneradas: ventajas e inconvenientes**

El riego con aguas regeneradas presenta numerosas ventajas. Entre ellas destaca la reducción de costes en las explotaciones agrícolas, asociada al ahorro en fertilizantes. Esta reducción de insumos también tiene un impacto positivo en el medioambiente, ya que se minimiza el aporte de nitrógeno al suelo y, en consecuencia, a las masas de agua. El ahorro en fertilizantes también permite reducir la huella de carbono del sector agrícola, ya que la fabricación de estos abonos requiere mucha energía y emite grandes cantidades de gases de efecto invernadero, como el dióxido de carbono o los óxidos de nitrógeno (Chojnacka *et al*., 2019). El riego con aguas regeneradas también ha demostrado ser útil para incrementar los niveles de materia orgánica en el suelo (Gu *et al*., 2019).

La Unión Europea, en el marco del Green Deal, apuesta por adoptar estrategias de economía circular, con la intención de reducir la presión sobre los recursos naturales y promover un crecimiento sostenible (Comisión Europea, 2020). El riego con aguas regeneradas juega un papel clave en la consecución de estos objetivos, ya que permite reducir tanto la demanda de agua dulce del sector agrícola, como las emisiones de gases de efecto invernadero asociadas al uso de fertilizantes, a la vez que demanda nuevos profesionales cualificados. Otro aspecto que se debe considerar es que el riego con aguas regeneradas permite reducir las descargas directas de aguas residuales a ríos, lagos y mares (Grupo Tragsa, 2020), aprovechando la capacidad de filtración del suelo.

Finalmente, una de las principales ventajas del riego con aguas regeneradas es la garantía de suministro. Los países de clima mediterráneo se caracterizan por sufrir períodos de sequía prolongados, que obligan a adoptar restricciones en el uso del agua dulce en la agricultura. Sin embargo, en situaciones de crisis, el abastecimiento urbano para consumo doméstico es prioritario, y se intenta garantizar a toda costa. Esto implica que las aguas residuales constituyen una fuente prácticamente ilimitada, porque, mientras el abastecimiento urbano esté asegurado, se generarán aguas residuales.

Sin embargo, el uso de estas aguas también presenta inconvenientes y riesgos potenciales (Chen *et al*., 2013). Se trata de una modalidad de riego relativamente nueva, por lo que aún no es tan conocida y sus efectos a largo plazo no han sido suficientemente estudiados. Gu *et al*. (2019) simularon períodos de riego con aguas regeneradas de hasta 35 años para estudiar el impacto a largo plazo que tendría el aporte de aguas regeneradas al suelo. Este estudio evidenció que el riego con aguas regeneradas de calidad mediocre en períodos prolongados puede conducir a la salinización del suelo y la acumulación de metales pesados y elementos tóxicos. Esto remarca la necesidad de realizar análisis periódicos de calidad de agua.

Otro inconveniente es que, en comparación con los sistemas de riego tradicionales, el manejo del riego con aguas regeneradas presenta una mayor complejidad. Debido a la variación espaciotemporal de la calidad del agua, se requiere la realización de análisis de calidad de agua periódicos, para conocer con exactitud los elementos que se están aportando al suelo y verificar la aptitud del agua para el riego agrícola (Alcaide *et al*., 2022). Esta variación de la calidad del agua implica que el plan de fertilización debe ser continuamente ajustado, para evitar tanto una fertilización excesiva, como una fertilización deficiente. Para facilitar esta tarea se desarrolló Reutivar App (Alcaide *et al*., 2020), una aplicación móvil y de escritorio que permite gestionar de manera sencilla y eficiente la fertilización y el riego con aguas regeneradas en el cultivo del olivo.

Es importante conocer, además de la concentración de los nutrientes presentes en el agua de riego, la proporción o relación entre ellos, debido a sus efectos dispersantes en la estructura del suelo (Muñoz-Sánchez *et al*., 2018). Uno de los principales parámetros que se debe determinar es la relación de adsorción de sodio (RAS), que mide la relación entre el ion sodio, que actúa como agente dispersante de las partículas del suelo, y los iones magnesio y calcio, que actúan como floculantes, favoreciendo la agregación de los coloides del suelo. Así, la aplicación de agua con un valor de RAS elevado dispersará los agregados del suelo, formando partículas más pequeñas, que se compactan y reducen la permeabilidad del suelo al agua y al aire, disminuyendo el potencial productivo del suelo.

La importancia de desarrollar modelos que permitan determinar la calidad del agua se justifica ante la creciente atención que está recibiendo el riego con aguas regeneradas en la agricultura. La disponibilidad de los recursos hídricos es cada vez más limitada, y la demanda de agua dulce continúa creciendo. Esta situación propicia que fuentes de agua dulce alternativas, como la desalinización o las aguas regeneradas, cobren mayor protagonismo. Si bien, la desalinización es una fuente cara, que demanda grandes cantidades de energía y que genera un subproducto difícil de manejar. Además, el agua desalinizada únicamente puede producirse en zonas costeras. Por el contrario, las aguas regeneradas se producen todos los días en cantidades ingentes en núcleos urbanos y, tras recibir un tratamiento adecuado, son aptas para el riego agrícola.

Sin embargo, el riego con aguas regeneradas plantea numerosos interrogantes. El comportamiento del agua en las redes de distribución y las transformaciones químicas que ésta experimenta en el tiempo no han sido suficientemente estudiados. Los efectos a largo plazo sobre la salud del suelo también tampoco son conocidos con exactitud. A esto hay que añadirle los requisitos de calidad que establece el nuevo reglamento europeo para las aguas regeneradas en agricultura (UE 2020/741), que son muy exigentes (*E. coli*, colífagos totales, esporas de *Clostridium*, nematodos intestinales, sólidos en suspensión…). La nueva legislación europea exigirá un mayor control de la calidad del agua por parte de los usuarios, por lo que el desarrollo de modelos como el que se presenta en este trabajo cobra especial importancia.

#### **2.- ANTECEDENTES**

#### **2.1.- El nitrógeno en las aguas regeneradas**

Las aguas regeneradas, por su naturaleza, son ricas en materia orgánica y nutrientes, entre los que destaca el nitrógeno. Las formas nitrogenadas que más abundan en las aguas regeneradas son el nitrógeno orgánico, el amoníaco (NH<sub>3</sub>), el ion amonio (NH<sub>4</sub>+) y el ion nitrato (NO<sub>3</sub><sup>-</sup>). También está presente, en menor medida, el ion nitrito (NO<sub>2</sub>), que tiene un elevado potencial tóxico para la fauna acuática (Kroupova *et al*., 2005). Las reacciones químicas que rigen las transformaciones y los equilibrios entre las diversas formas nitrogenadas son complejas y dinámicas, destacando las siguientes:

- Amonificación (mineralización): consiste en la transformación de nitrógeno orgánico a nitrógeno inorgánico (amonio o amoniaco) por la acción de organismos descomponedores (bacterias y hongos). Estos organismos obtienen la energía liberada en esta reacción de oxidación para realizar su metabolismo. Gracias a las reacciones de mineralización, el nitrógeno orgánico se transforma en formas más simples, que quedan disponibles en forma de nutrientes para las plantas, o como sustrato para otros procesos microbiológicos, como la nitrificación (Strock, 2008).
- Equilibrio  $NH<sub>3</sub>/NH<sub>4</sub>$ : en disolución acuosa el amoníaco y el amonio se encuentran en un equilibrio de disociación, que está altamente influenciado por el pH y la temperatura del agua (Groeneweg *et al*., 1994). La reacción química que rige el equilibrio es la que sigue:

$$
NH_4^+(aq.) \leftrightarrow NH_3(aq.) + H^+(aq.)
$$
 (1)

A temperaturas y valores de pH elevados, el equilibrio se desplaza hacia la derecha y predomina la molécula de amoníaco frente al ion amonio. Con valores de pH inferiores a 8, la concentración de amoniaco se reduce drásticamente, en favor del amonio (Le, 2014). De este modo, temperaturas y valores de pH medios y bajos favorecen la presencia del ion amonio en la disolución.

- Nitrificación: la nitrificación es un proceso bioquímico, que consta de dos fases, mediante el cual, diferentes bacterias quimiótrofas oxidan el amonio a nitrito, y posteriormente el nitrito a nitrato (USA Environmental Protection Agency, 2002). La oxidación de amonio a nitrito es conocida como nitritación, mientras que la oxidación de nitrito a nitrato se conoce como nitratación. Ambas reacciones se detallan a continuación:

$$
2 NH_4^+ + 3 O_2 \to 2 NO_2^- + 2 H_2O + 4 H^+ (Nitritación)
$$
 (2)

$$
2 NO2- + O2 \rightarrow 2 NO3- (Nitratación)
$$
 (3)

Estas reacciones son extremadamente complejas, así como los factores que las gobiernan. Ambos serán descritos con más detalle posteriormente.

- Desnitrificación: la desnitrificación es un proceso anaeróbico en el que bacterias anaerobias facultativas reducen el ion nitrato a nitrógeno gaseoso  $(N_2)$  en una serie de reacciones de reducción acopladas. Estas reacciones se dan cuando las concentraciones de oxígeno son extremadamente bajas. Sebilo *et al*. (2006) determinaron que la desnitrificación se inhibe cuando la concentración de oxígeno disuelto en agua supera los  $0,2$  mg $\cdot$ L<sup>-1</sup>. Por este motivo, se considera que la desnitrificación tiene lugar en condiciones anaerobias.
- Volatilización: la volatilización consiste en la pérdida de nitrógeno en forma de amoníaco (NH3), que escapa a la atmósfera en estado gaseoso. Este proceso suele darse en condiciones de pH elevado (Le *et al*., 2019; Norton y Silvertooth, 2008), ya que, en medios alcalinos, predomina el amoníaco sobre el ion amonio. El amoniaco es un compuesto muy volátil, que escapa fácilmente de la disolución a la fase gaseosa.

#### **2.2.- Riesgos asociados**

Desde un punto de vista agronómico, la presencia de nitrógeno en el agua de riego es positiva, ya que este elemento, junto con el fósforo y el potasio, constituye uno de los principales nutrientes que requieren los cultivos. En muchos casos, se añaden al agua de riego sales que contienen nitrógeno (urea, sulfato de amonio, nitrato de amonio…), para realizar la fertilización y el riego simultáneamente, en lo que se conoce como fertirrigación.

Zaragoza et al. (2019) demostraron que regando con aguas regeneradas pueden satisfacerse las necesidades nutricionales del cultivo del olivo, reduciendo significantemente la cantidad de fertilizante aportado y llegando, en algunos casos, a prescindir de realizar la fertilización, ya que los nutrientes que contiene el agua de riego satisfacen las necesidades del cultivo.

Sin embargo, la presencia de nitrógeno en el agua de riego, concretamente en forma de nitrato, constituye un riesgo potencial para las masas de agua. Esto se debe a que el nitrato es un anión muy móvil, que apenas es retenido por las partículas coloidales y se encuentra disuelto en la solución del suelo (Arias et al., 2004). En consecuencia, ante episodios de lluvias prolongados o riegos

copiosos, el anión nitrato es fácilmente desplazado por escorrentía o percolación profunda, alcanzando masas de agua (acuíferos, ríos, lagos…) y alterando su composición química.

La cantidad de nitratos que son lixiviados depende de numerosos factores. Entre ellos destacan el tipo de suelo, la cantidad de nitrógeno aportado y el régimen de pluviosidad. El pH del suelo resulta determinante, ya que, en los suelos ácidos, las partículas coloidales adquieren cargas positivas, que retienen con más fuerza los aniones, como el nitrato. En suelos básicos, en cambio, predominan las cargas negativas, que tienen más afinidad por los cationes, cargados positivamente, y no retienen a los aniones (Thompson y Troeh, 1982).

Cuando los nitratos alcanzan masas de agua se altera el equilibrio bioquímico del sistema y se desencadenan los fenómenos de eutrofización (Smolders *et al*., 2010). Ante el aumento de la disponibilidad de nutrientes, proliferan de forma masiva las algas y el fitoplancton, colonizando rápidamente el medio e impidiendo que penetre la luz. La falta de energía luminosa, sumada al agotamiento de los nutrientes precipita la muerte de estos productores primarios. Los organismos descomponedores digieren esta biomasa muerta, consumiendo oxígeno y liberando dióxido de carbono al medio, lo que deriva en una acidificación del agua (Hornung, 1999). En estas condiciones desfavorables la fauna acuática acaba abandonando el ecosistema o muriendo.

La presencia de nitratos en el agua también constituye un riesgo para la salud humana (European Environment Agency, 2000). El consumo de agua con concentraciones de nitrato superiores a 10 mg·L<sup>-1</sup> constituye un factor de riesgo para ciertas enfermedades cardíacas. El nitrato es rápidamente reducido a nitrito en el estómago; y este último compuesto puede reaccionar con aminas para formar nitrosaminas, que son sustancias carcinógenas (Xiaosi *et al*., 2013).

La ingesta de nitratos puede provenir, además del agua potable, del consumo de vegetales contaminados (Mehri *et al*., 2021). Esto constituye una importante amenaza, especialmente en países que cuentan con una infraestructura deficiente en materia de tratamiento de aguas residuales. Como consecuencia, se contaminan los suelos, se deteriora la calidad del agua y se compromete la seguridad alimentaria. Zendehbad *et al*. (2022) estudiaron la concentración de nitratos en diversos alimentos y concluyeron que los vegetales que se aprovechan por sus raíces, tubérculos u hojas (zanahoria, patata, lechuga…) acumulan más nitrato que los vegetales que se consumen por su fruto, ya sean hortícolas o frutales (tomate, manzana…).

Otro riesgo asociado al riego con aguas regeneradas, que no ha sido suficientemente estudiado, es el efecto a largo plazo en la calidad del suelo. Algunas simulaciones y estudios sugieren que el riego con aguas regeneradas de mala calidad puede conducir a la salinización del suelo y la acumulación de elementos tóxicos, con la pérdida de potencial productivo que ello conllevaría (Gu *et al*., 2019; Muñoz-Sánchez *et al*., 2018).

#### **2.3.- Los procesos de nitrificación en aguas regeneradas**

Las aguas regeneradas son ricas en diversas formas nitrogenadas, por lo que en su seno se dan numerosas reacciones y transformaciones, entre las que destacan los procesos de nitrificación. En ellos el ion amonio se oxida en primer lugar a nitrito, en la reacción de nitritación. Posteriormente, el nitrito es oxidado a nitrato, en la reacción de nitratación. Estas reacciones son llevadas a cabo por bacterias nitrificantes, que obtienen la energía necesaria para su metabolismo de las reacciones de oxidación. Estas bacterias son altamente susceptibles al pH, la temperatura y la concentración de oxígeno disuelto en el medio (Brion y Billen, 2000; Shammas, 1986). Tanto las bacterias responsables de llevar a cabo estos procesos, como los valores óptimos de los factores que determinan la velocidad de las reacciones varían entre la nitritación y la nitratación.

La oxidación del amonio a nitrito es llevada a cabo por las bacterias oxidantes del amonio, comúnmente conocidas como AOB (*Ammonia Oxidizing Bacteria*). En este grupo destacan las bacterias de los géneros *Nitrosomonas*, *Nitrosococcus*, *Nitrosospira*, *Nitrosolobus* y *Nitrosovibrio*. La oxidación del nitrito a nitrato la realizan las bacterias oxidantes del nitrito, conocidas como NOB (*Nitrite Oxidizing Bacteria*), destacando los géneros *Nitrobacter*, *Nitrospina*, *Nitrococcus* y *Nitrospira* (Sellner, 1997).

$$
2 \text{ NH}_4{}^+ + 3 \text{ O}_2 \rightarrow 2 \text{ NO}_2{}^- + 2 \text{ H}_2\text{O} + 4 \text{ H}^+ \text{(AOB)} \tag{4}
$$

$$
2\,\text{NO}_2^- + \text{O}_2 \rightarrow 2\,\text{NO}_3^-(\text{NOB})\tag{5}
$$

Las reacciones de nitrificación son procesos de oxidación en los que se libera energía. En ellos las moléculas que actúan como reactivos (amonio y nitrito) son oxidadas a moléculas que se encuentran en un estado energético inferior. Para llevar a cabo la reacción de oxidación se necesita un aceptor de electrones que, en el caso de la nitrificación, es la molécula de oxígeno (O2). Por este motivo, las reacciones de nitrificación consumen oxígeno del medio. Estudios realizados por Alcaide *et al*. (2022) en redes de distribución de aguas regeneradas para el riego evidenciaron que la concentración de oxígeno disminuía a lo largo de la red a medida que los procesos de nitrificación tenían lugar. Por este motivo, en condiciones anaeróbicas no pueden realizarse estos procesos. Las ecuaciones también muestran que en el proceso de nitrificación se liberan protones (H<sup>+</sup>) al medio.

Esta liberación de protones conlleva una acidificación del medio, es decir, una reducción del pH del agua.

Todo esto sugiere que la monitorización de la variación del pH y la concentración de oxígeno disuelto en agua, junto con las concentraciones de las distintas formas nitrogenadas, podría ser útil para determinar si están ocurriendo procesos de nitrificación en el agua.

#### **2.3.1.- Factores que influyen en la nitrificación**

La nitrificación es un proceso extremadamente complejo que está afectado por numerosos factores bióticos y abióticos de forma directa e indirecta. Es necesario considerar que los factores abióticos, como el pH o la temperatura, no afectan directamente a la reacción, sino que condicionan el desarrollo y la actividad de las bacterias responsables de llevar a cabo dichas reacciones químicas. Dado que existe una gran variedad de bacterias nitrificantes (Sellner, 1997), no se pueden definir valores genéricos de pH o temperatura óptimos para estas reacciones, ya que los valores de estos factores dependerán de las bacterias en cuestión. Esto podría explicar las discrepancias que hay entre diversos autores a la hora de cuantificarlos (Figura 3). Los valores óptimos de estos factores han sido principalmente estudiados para los géneros *Nitrosomonas* y *Nitrobacter* (Grunditz y Dalhammar, 2001), que son los más conocidos. Sin embargo, muchos autores determinan la influencia de estos factores para el conjunto de las bacterias oxidantes del amonio (AOB) y el conjunto de las bacterias oxidantes del nitrito (NOB) (Bae *et al*., 2002; van Hulle *et al*., 2007).

#### **2.3.1.1.- Temperatura**

La temperatura es uno de los principales factores que afecta al crecimiento bacteriano, ya que la actividad enzimática de los microorganismos está fuertemente condicionada por esta variable. A temperaturas bajas la afinidad de las bacterias por los sustratos (amonio, nitrito) se ve fuertemente reducida (Nedwell, 1999); a temperaturas elevadas las proteínas se desnaturalizan y dejan de cumplir su función biológica.

La mayoría de las bacterias nitrificantes, tanto AOB como NOB, crecen en el rango de temperaturas comprendidas entre 5ºC y 45ºC. Diversos autores sitúan el óptimo entre los 30ºC y 40ºC (Bae *et al*., 2002; Groeneweg *et al*., 1994). Los ensayos llevados a cabo por Grunditz y Dalhammar (2001) determinaron que las NOB se desarrollan mejor a temperaturas ligeramente superiores, en el rango de  $35^{\circ}$ C –  $45^{\circ}$ C (Figuras 1 y 2).

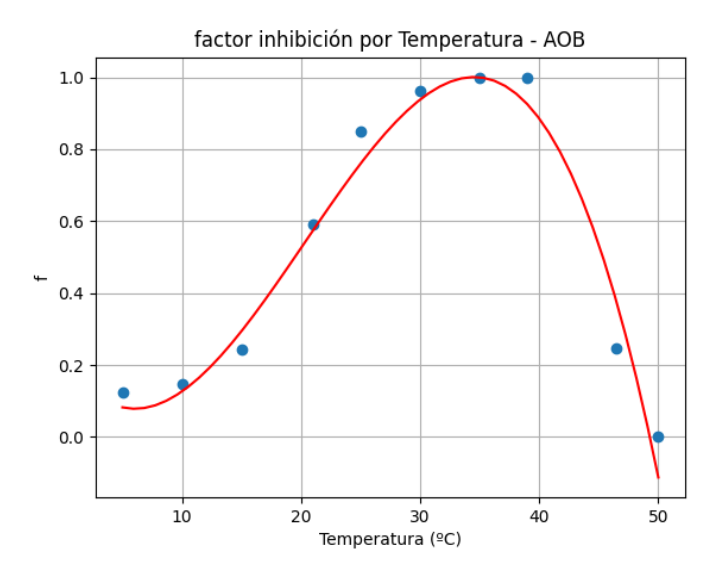

*Figura 1. Efecto de la temperatura sobre las bacterias oxidantes del amonio. (Modificado de Grunditz y Dalhammar, 2001)*

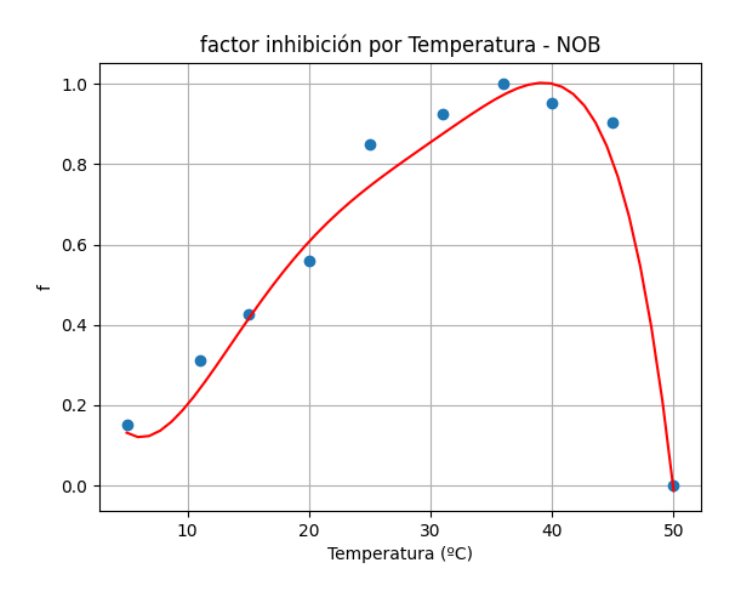

*Figura 3. Efecto de la temperatura sobre las bacterias oxidantes del nitrito. 2(Modificado de Grunditz y Dalhammar, 2001)*

#### **2.3.1.2.- pH**

La influencia del pH en las reacciones de nitrificación ha sido ampliamente estudiada. Además de afectar a la actividad bacteriana, el pH del agua también condiciona el equilibrio NH<sub>3</sub>/NH<sub>4</sub><sup>+</sup>. Todos los autores concuerdan en que las bacterias nitrificantes son muy sensibles al pH, si bien, a la hora de determinar valores óptimos, existen ligeras discrepancias (Figura 3). Grunditz y Dalhammar (2001) estudiaron la influencia del pH entre 6 y 9,5 sobre las AOB y NOB por separado. Al igual que Bae *et al*. (2002), concluyeron que las bacterias nitrificantes se desarrollan bien en

medios ligeramente alcalinos. Grunditz y Dalhammar (2001) situaron los valores de pH óptimos en 8,1 y 7,9 para las AOB y las NOB, respectivamente. Bae *et al*. (2002), en cambio, concluyeron que el pH óptimo para ambos grupos de bacterias se sitúa, aproximadamente, en torno a 8,6. La Figura 3 muestra el efecto del pH sobre las AOB, y muestra claramente la gran variedad de resultados a los que diversos autores han llegado al estudiar las reacciones de nitrificación. Esta variabilidad puede deberse a que los estudios se han realizado en condiciones diferentes de temperatura, oxígeno disuelto o salinidad, o que las bacterias implicadas en estas reacciones pertenecen a distintos géneros.

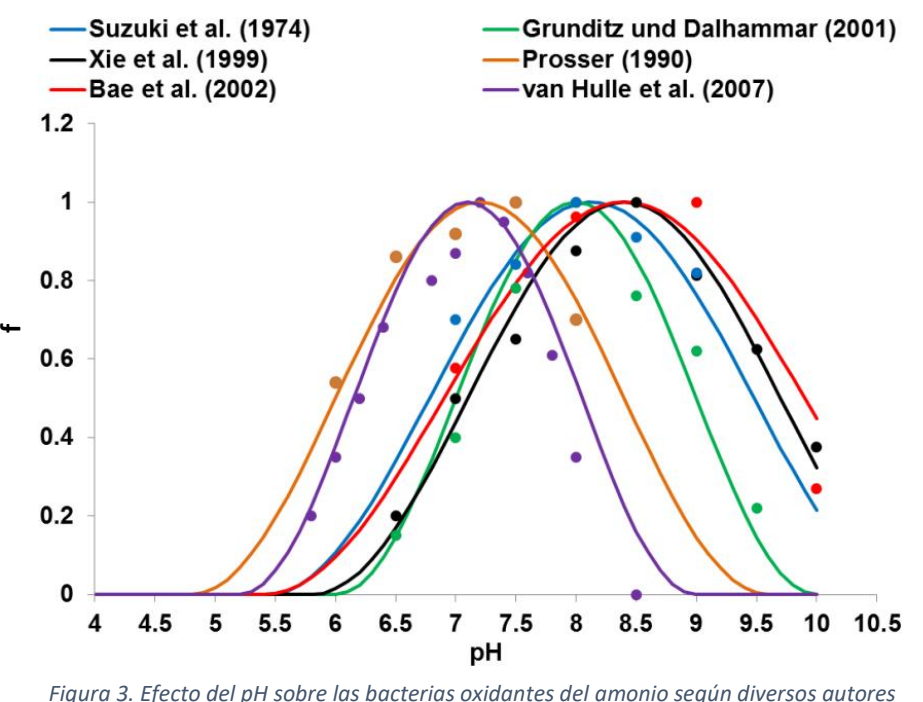

*(Le, 2014)*

#### **2.3.1.3.- Oxígeno disuelto**

Las dos reacciones que comprende la nitrificación son procesos aerobios, por lo que la presencia de oxígeno en el medio es un requisito indispensable. Uno de los principales efectos que tiene la nitrificación en el medio es el consumo de oxígeno, como demostraron los estudios realizados por Alcaide *et al*. (2022) con aguas regeneradas en redes de riego. Tanto la oxidación del amonio, como la oxidación del nitrito requieren de la presencia de oxígeno disuelto en agua, ya que éste actúa como reactivo y como aceptor de electrones en ambas reacciones. Así, a medida que la concentración de amonio disminuye y la del ion nitrato aumenta, se reduce la concentración de oxígeno disuelto en agua.

Según Tchobanoglous *et al*. (2014), la demanda teórica del proceso de nitrificación es de 4,57 gramos de  $O_2$  por cada gramo de NH<sub>4</sub>+ completamente oxidado a nitrato. La primera etapa del proceso de nitrificación -la oxidación del amonio a nitrito- consume 3,57 gramos de  $O_2$ ; la oxidación de nitrito a nitrato consume los 1,14 gramos de O2 restantes. Según Bae *et al*. (2002) y Bansal, (1976) concentraciones de oxígeno disuelto en agua inferiores a  $0.5 \text{ mg} \cdot L^{-1}$  inhiben la actividad de los organismos nitrificantes. La concentración límite inferior para una nitrificación óptima se sitúa en 2 mg·L -1 (Chen *et al*., 2006; Wheaton *et al*., 1994). No obstante, investigaciones más recientes sugieren que la nitrificación podría completarse a bajas concentraciones de oxígeno disuelto. Bellucci *et al*. (2011) realizaron ensayos en reactores con distintas concentraciones de oxígeno y no observaron diferencias en la velocidad de las reacciones entre las bajas concentraciones  $(0.5 \text{ mg} \cdot \text{L}^{-1} \text{ O}_2)$  y las altas concentraciones (3 mg· $L^{-1}$  O<sub>2</sub>).

#### **2.3.1.4.- Cantidad de sustrato**

La nitrificación, como cualquier reacción química, está afectada por la cantidad de sustrato disponible. Las ecuaciones de Michaelis-Menten y Monod, que tienen una estructura similar, describen el efecto de la cantidad de sustrato sobre la velocidad de una reacción química y el crecimiento de las bacterias, respectivamente. Estas ecuaciones muestran que tanto la velocidad de reacción, como el ritmo al que crecen las bacterias presentan una respuesta de tipo hiperbólico frente a la cantidad de sustrato. Conforme aumenta la disponibilidad de sustrato, se incrementa la velocidad, que tiende a un máximo asintótico, que es la velocidad máxima. Las ecuaciones se caracterizan mediante dos parámetros:

- Constante de semisaturación  $(K_s)$ : es la concentración de sustrato a la cual la velocidad de reacción es la mitad de la máxima. Valores bajos de *K<sup>s</sup>* indican una alta afinidad por el sustrato; es decir, la velocidad de la reacción es alta con poca concentración de reactivo.
- Velocidad máxima (*Vmax*): la velocidad de una reacción mide la rapidez con la que los reactivos son transformados en productos. La velocidad máxima es la asíntota a la que tiende la velocidad (*V*), que es función de la concentración de sustrato *[S]*.

$$
V = V_{max} * \frac{[S]}{K_s + [S]}
$$
 (6)

Esta expresión podría reescribirse del siguiente modo:

$$
V = V_{max} * \theta \tag{7}
$$

donde  $\theta$  es un factor de inhibición, que toma valores de 0 a 1 (donde 0 representa una inhibición total y 1 representa condiciones óptimas para el desarrollo de la reacción) y es función de la concentración de sustrato y la constante de semisaturación (ver Figuras 4 y 5).

$$
\theta = \frac{[S]}{K_s + [S]}
$$
 (8)

En la reacción de nitritación (oxidación del amonio) los reactivos o sustratos son el amonio y el oxígeno; en la reacción de nitratación (oxidación del nitrito) los sustratos son el nitrito y el oxígeno. Diversos autores han estudiado la influencia de la concentración de estos factores sobre la nitrificación empleando las ecuaciones de Michaelis-Menten y Monod (Tabla 1).

| Parámetro          | Significado                        | Valor | <b>Referencia</b>              |  |  |
|--------------------|------------------------------------|-------|--------------------------------|--|--|
| $K_{OD}$ para AOB  | Constante de semisaturación del    | 0.535 | (Daebel <i>et al.</i> , 2007)  |  |  |
|                    | oxígeno disuelto para AOB          |       |                                |  |  |
| $K_{OD}$ para NOB  | Constante de semisaturación del    | 0.255 | (Daebel <i>et al.</i> , 2007)  |  |  |
|                    | oxígeno disuelto para NOB          |       |                                |  |  |
| $K_{NH4}$ para AOB | Constante de semisaturación del    | 0.5   | (Pambrun <i>et al.</i> , 2006) |  |  |
|                    | amonio para AOB                    |       |                                |  |  |
| $K_{NO2}$ para NOB | Constante de semisaturación<br>del | 0.05  | (Jones <i>et al.</i> , 2007)   |  |  |
|                    | nitrito para NOB                   |       |                                |  |  |

*Tabla 1. Constantes de semisaturación de la nitrificación*

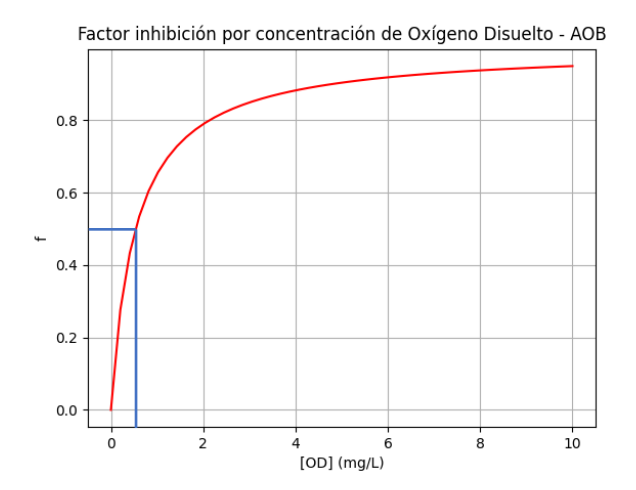

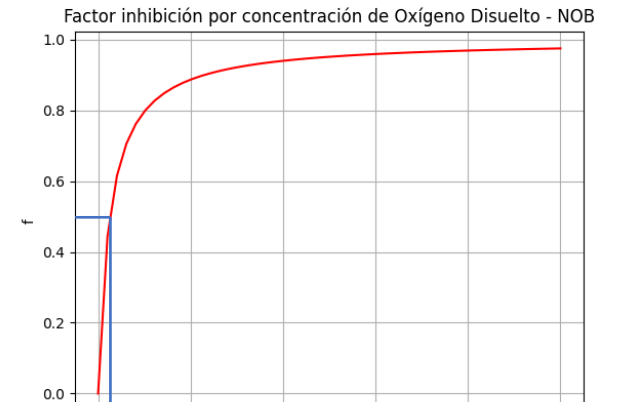

.<br>[OD] (mg/L) *Figura 4. Afinidad de AOB por el oxígeno disuelto Figura 5. Afinidad de NOB por el oxígeno disuelto*

 $\overline{6}$ 

 $\overline{8}$ 

 $\frac{1}{2}$ 

 $\overline{0}$ 

 $10^{-}$ 

#### **2.3.1.5.- Otros**

Además de verse influenciada por la temperatura, el pH y la cantidad de sustrato disponible, la nitrificación también está afectada por otros factores abióticos, como la luz, la salinidad o el tiempo de retención del agua (Le, 2014).

La luz actúa inhibiendo el crecimiento de las bacterias nitrificantes, incluso a intensidades bajas (Hagopian y Riley, 1998). Por este motivo, en la superficie de las masas de agua se ven inhibidas las reacciones de nitrificación, que se dan preferentemente en zonas con mayor profundidad, en depósitos y en tuberías (Bradley *et al*., 2020). Una alta concentración de sales en el agua también puede afectar a la nitrificación de manera negativa, si bien la influencia de la salinidad no ha sido suficientemente estudiada (Chen *et al*., 2006; Le, 2014).

En cuanto a los factores hidráulicos que afectan a los procesos de nitrificación destacan la turbulencia y el tiempo de retención. Según Chen *et al*. (2006), la turbulencia favorece la actividad de los organismos nitrificantes, ya que propicia su dispersión e incrementa el intercambio de oxígeno con la atmósfera. El tiempo de retención, entendido como el período de tiempo que el agua permanece dentro de un sistema (depósito, conducción, etc.), afecta de manera positiva a la nitrificación (Gujer, 2010). Mientras más tiempo pase el agua dentro de un sistema en el que las condiciones sean favorables para el desarrollo de las reacciones de nitrificación, mayor será la cantidad de amonio oxidado a nitrato. Esta afirmación coincide con los resultados obtenidos por Alcaide *et al*. (2022).

#### **2.4.- Trabajos previos**

Las reacciones de nitrificación en redes de distribución de agua han sido estudiadas por diversos autores (Arminski *et al*., 2013; Bradley *et al*., 2020; Digiano *et al*., 2002; Lipponen *et al*., 2002; Liu *et al*., 2005; Wang *et al*., 2020; Zhang *et al*., 2008). Sin embargo, la mayor parte de estos trabajos se ha centrado en estudiar el proceso de nitrificación y sus consecuencias, poniendo el foco en los organismos responsables de llevarlo a cabo, y los factores que afectan a su desarrollo. Pocos autores han tratado de desarrollar modelos que simulen el proceso de nitrificación (Arminski *et al*., 2013; Le *et al*., 2019; Liu *et al*., 2005; Pambrun *et al*., 2006). La escasa literatura al respecto se compone de modelos que simulan las reacciones de nitrificación en corrientes libres (Le *et al*., 2019), en reactores de biomasa (Pambrun *et al*., 2006), y en sistemas de agua potable cloraminados (Liu *et al*., 2005). Arminski *et al*. (2013) desarrollaron un modelo para determinar la calidad del agua en sistemas de distribución de agua potable. Sin embargo, el modelo es extremadamente complejo, contiene numerosas variables, y su aplicación resulta difícil.

Otros trabajos, como los de Jimenez-Bello *et al*., (2011) tienen en cuenta el nitrógeno en la red de distribución, realizando un balance de entradas y salidas. Sin embargo, no consideran las transformaciones químicas que este experimenta. Consideran el nitrógeno total como una única entidad, sin tener en cuenta la concentración de las distintas formas nitrogenadas presentes en la solución ni las reacciones de nitrificación.

El modelo desarrollado por Le *et al*. (2019) simula las reacciones de nitrificación en un cauce fluvial en condiciones óptimas de temperatura y oxígeno disuelto. Para ello, plantea tres ecuaciones diferenciales que simulan la variación de las concentraciones de los iones amonio, nitrito y nitrato en el tiempo. Las ecuaciones son las que siguen:

$$
\frac{dNH_4}{dt} = -k_a * NH_4 * \left(1 - e^{-\left(\frac{t}{t_{LA}}\right)^{w}}\right)
$$
\n(9)

$$
\frac{dNO_2}{dt} = k_a * NH_4 * \left(1 - e^{-\left(\frac{t}{t_{LA}}\right)^{w}}\right) - k_n * NO_2 * \left(1 - e^{-\left(\frac{t}{t_{LB}}\right)^{w}}\right) \tag{10}
$$

$$
\frac{dNO_3}{dt} = k_n * NO_2 * \left(1 - e^{-\left(\frac{t}{t_{LB}}\right)^W}\right) \tag{11}
$$

donde  $k_a$  es la constante de oxidación del amonio (d<sup>-1</sup>),  $NH_4$  es la concentración de amonio  $(mg \cdot L^{-1})$ , t es el tiempo transcurrido (d),  $t_{LA}$  es el tiempo de latencia de las bacterias AOB (d), w es un factor de forma (adimensional),  $NO_2$  es la concentración de nitrito (mg·L<sup>-1</sup>),  $t_{LB}$  es el tiempo de latencia de las bacterias NOB (d), y  $k_n$  es la constante de oxidación del nitrito (d<sup>-1</sup>).

Estas tres ecuaciones simulan las transformaciones que experimentan los tres iones. El signo negativo en la Ecuación 9 indica que la concentración de amonio disminuye en el tiempo. El primer sumando de la Ecuación 10 muestra que la concentración del ion nitrito crece en la medida en la que el amonio es oxidado; el segundo sumando se corresponde con la oxidación del nitrito a nitrato. Finalmente, la Ecuación 11 es similar al segundo sumando de Ecuación 10, pero con el signo cambiado. Esto quiere decir que el ion nitrato aumenta su concentración en la misma medida en la que el ion nitrito es oxidado.

Los ensayos realizados por Le *et al*. (2019) mostraron que el modelo, tras ser calibrado, resultaba bastante preciso; los datos simulados concordaban con los medidos. Sin embargo, la aplicación de este modelo es limitada, ya que ha sido desarrollado para simular el proceso de nitrificación en condiciones óptimas de temperatura y oxígeno disuelto, lo que no siempre se corresponde con la realidad. Aun así, las ecuaciones diferenciales simulan de forma realista las

reacciones del nitrógeno (Figura 6). Al comienzo de la reacción la oxidación del amonio es prácticamente imperceptible, la concentración decrece a un ritmo muy lento. Posteriormente, el ritmo de oxidación del amonio se acelera y su concentración disminuye de manera exponencial. La concentración del ion nitrito crece a medida que el amonio se oxida, y alcanza un pico máximo, en el momento en el que la velocidad de oxidación del nitrito supera a la velocidad de oxidación del amonio. Finalmente, la concentración del nitrito disminuye en favor del nitrato, que alcanza su máximo asintótico cuando todo el amonio y todo el nitrito han sido oxidados. La concentración final de nitrato es igual a la suma de las concentraciones iniciales de amonio y nitrito.

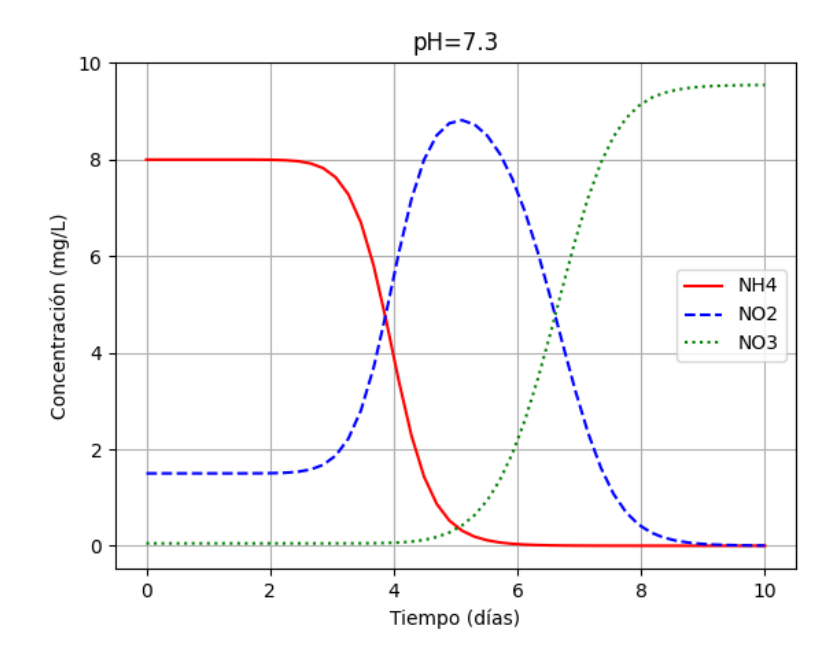

*Figura 6. Simulación realizada con el modelo de Le et al. (2019)*

Otro inconveniente que presenta este modelo es que simula reacciones de oxidación completas. No tiene en cuenta el posible efecto de factores limitantes (pH, temperatura, oxígeno disuelto, cantidad de sustrato…). Este modelo simula que todo el amonio inicial acaba completamente oxidado a nitrato, y considera al nitrito como un estado intermedio. En condiciones reales, la nitrificación acidifica el medio y consume oxígeno, lo que hace que la velocidad de la reacción vaya disminuyendo y, en muchas ocasiones, no se consiga una oxidación completa del amonio y, en consecuencia, coexistan los tres iones cuando la reacción finaliza.

#### **2.5.- El proyecto REUTIVAR**

Este trabajo se enmarca en el Grupo Operativo Reutivar 2.0 (www.reutivar2.eu), que busca profundizar y ampliar los resultados obtenidos en el primer Grupo Operativo Reutivar (www.reutivar.eu). El objetivo principal de este primer Grupo Operativo fue el desarrollo de un modelo de riego sostenible, basado en la optimización del uso de aguas regeneradas para el riego del cultivo del olivar.

Reutivar demostró que el riego con aguas regeneradas en el olivar es una alternativa viable y sostenible. El modelo de fertirriego desarrollado permite realizar una planificación de riego óptima para una dotación dada, teniendo en cuenta la meteorología, la calidad del agua regenerada y el tipo de suelo. Este modelo da, además, unas recomendaciones de abonado en base a la composición química del agua de riego, que es rica en nutrientes. Los resultados obtenidos en Reutivar demostraron que, regando con aguas regeneradas, se puede reducir la cantidad de fertilizante aportado al cultivo, con los beneficios económicos y medioambientales que esto conlleva.

En este proyecto se observó también una fuerte variación espacio-temporal de la calidad del agua de riego. Los análisis de agua llevados a cabo mostraron que a lo largo de la red de distribución se producían fenómenos de nitrificación. Las parcelas más distantes del sistema de bombeo recibían agua con una concentración de nitratos superior. La concentración de amonio, por el contrario, disminuía a lo largo de la red. Esto evidenciaba que el amonio estaba siendo oxidado a nitrato, lo que confirmaba que en la red se producían reacciones de nitrificación.

Partiendo de los resultados obtenidos en el primer proyecto, el Grupo Operativo Reutivar 2.0 estableció como uno de sus principales objetivos desarrollar una herramienta para modelizar las reacciones de nitrificación en la red, con el fin de simular la variación que experimenta la calidad del agua desde la impulsión hasta las distintas parcelas. De este modo, se puede predecir, a partir de una calidad de agua inicial en el sistema de bombeo, la concentración de las distintas formas nitrogenadas en el agua que llega a cada parcela de la Comunidad de Regantes. Esto permitirá que los agricultores realicen una fertilización de precisión teniendo en cuenta la calidad del agua que realmente reciben en su explotación.

#### **3.- OBJETIVOS**

El objetivo principal de este proyecto es el desarrollo y la calibración de un modelo que permita simular las reacciones de nitrificación en redes de distribución de agua de riego abastecidas con aguas regeneradas. Este modelo se denominará NITRINET.

Como objetivos secundarios se pretende con NITRINET:

- Simular las transformaciones que experimenta el nitrógeno a lo largo de la red, para determinar la calidad del agua que llega a cada regante. De este modo, a partir de una calidad de agua inicial introducida al modelo, éste deberá ser capaz de simular los procesos de nitrificación que ocurren en las conducciones.
- Determinar las concentraciones de las diferentes formas nitrogenadas en todos los puntos de la red.

#### **4.- ZONA DE ESTUDIO**

NITRINET se desarrollará a partir de los datos de calidad de agua tomados entre 2018 y 2020 en la Comunidad de Regantes (CR) de Tintín (Montilla, Córdoba), tomados dentro del proyecto REUTIVAR (Alcaide *et al*., 2022). Esta CR recibe el agua regenerada procedente de la Estación de Depuración de Aguas Residuales (EDAR) de Montilla. La CR cuenta con una superficie de 650 ha, en las que predomina el cultivo del olivo (*Olea europaea* subsp. *europaea* L.); también se cultiva, en menor medida, la vid (*Vitis vinífera* L.). El riego se realiza mediante goteo subterráneo, con goteros autocompensantes de 2,2 L/h, espaciados a 1 metro y enterrados a una profundidad de 40 cm.

El agua regenerada procedente de la EDAR es impulsada a una balsa de decantación, y posteriormente, a una balsa de almacenamiento, donde se le aplica un tratamiento de ultrasonidos para reducir la concentración de algas. A continuación, el agua pasa al sistema de impulsión, que se encarga de dotar a la corriente de la energía suficiente para alcanzar todos los puntos de la CR, satisfaciendo los requisitos de presión mínima. La filtración actual del agua se realiza mediante un sistema de filtros de mallas (Figura 7).

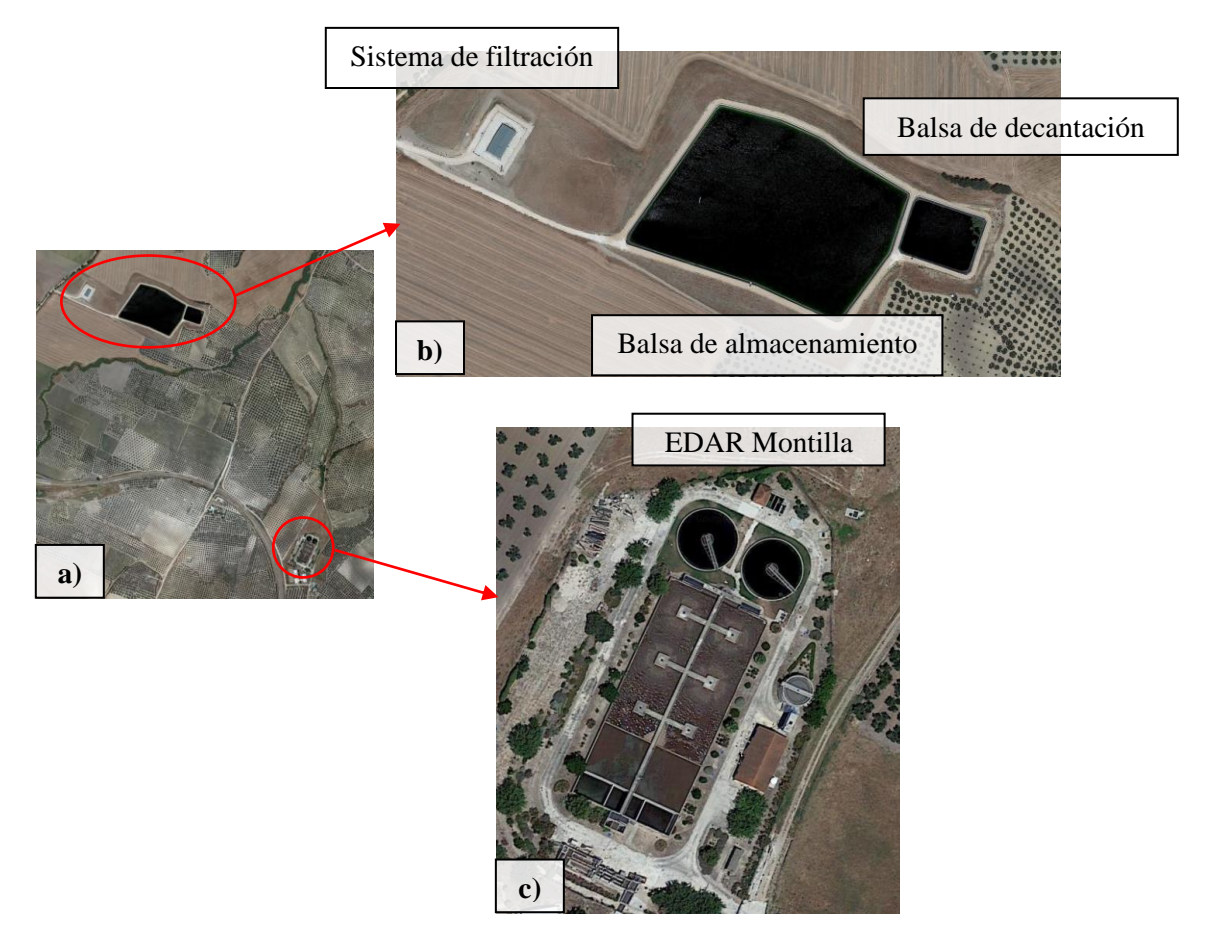

*Figura 7. a) Vista general. b) Balsas y caseta de riego de la CR. c) EDAR de Montilla.*

Durante la campaña se riega todos los martes, jueves, sábados y domingos de 00:00 a 8:00 de la mañana (Figura 8), ya que esta franja horaria se corresponde con el período P6, lo que permite reducir los costes asociados a la tarifa eléctrica. El riego se realiza de manera simultánea en toda la CR, con fertilización centralizada. No obstante, desde la CR Tintín se está impulsando el proyecto de una instalación fotovoltaica, para reducir la demanda energética de la red y ahorrar costes. Esto también implicaría un cambio en la programación de riego, ya que este debería realizarse durante el día, para aprovechar la energía generada por los módulos fotovoltaicos.

|       | Horas | Lunes                    | Martes                   | Miércoles                | Jueves                   | Viernes                  | Sábado                   | Domingo                      |
|-------|-------|--------------------------|--------------------------|--------------------------|--------------------------|--------------------------|--------------------------|------------------------------|
| 0:00  | 1:00  | $\blacksquare$           |                          | $\overline{a}$           |                          | $\frac{1}{2}$            |                          |                              |
| 1:00  | 2:00  | $\blacksquare$           |                          | $\overline{a}$           |                          | $\overline{\phantom{a}}$ |                          |                              |
| 2:00  | 3:00  | $\overline{\phantom{a}}$ |                          | $\overline{\phantom{a}}$ |                          | $\overline{\phantom{a}}$ |                          |                              |
| 3:00  | 4:00  | $\overline{\phantom{a}}$ |                          | $\overline{\phantom{a}}$ |                          | $\overline{\phantom{a}}$ |                          |                              |
| 4:00  | 5:00  | $\blacksquare$           |                          | $\blacksquare$           |                          | $\overline{\phantom{m}}$ |                          |                              |
| 5:00  | 6:00  | $\blacksquare$           |                          | $\blacksquare$           |                          | $\overline{\phantom{a}}$ |                          |                              |
| 6:00  | 7:00  | $\overline{\phantom{a}}$ |                          | $\overline{a}$           |                          | ۰                        |                          |                              |
| 7:00  | 8:00  | $\overline{\phantom{a}}$ |                          | $\overline{\phantom{a}}$ |                          | ÷,                       |                          |                              |
| 8:00  | 9:00  | $\overline{\phantom{a}}$ | ٠                        | $\overline{\phantom{a}}$ | $\blacksquare$           | $\overline{\phantom{a}}$ | ٠                        | $\overline{\phantom{a}}$     |
| 9:00  | 10:00 | $\overline{\phantom{a}}$ | $\overline{\phantom{a}}$ | $\overline{\phantom{a}}$ | $\overline{\phantom{a}}$ | $\overline{\phantom{a}}$ | ÷.                       | ÷,                           |
| 10:00 | 11:00 | $\blacksquare$           | $\overline{\phantom{a}}$ | $\blacksquare$           | $\blacksquare$           | $\blacksquare$           | $\overline{\phantom{a}}$ | $\overline{\phantom{a}}$     |
| 11:00 | 12:00 | $\overline{\phantom{a}}$ | $\overline{\phantom{a}}$ | $\overline{\phantom{a}}$ | $\overline{\phantom{a}}$ | $\overline{\phantom{a}}$ | $\overline{\phantom{a}}$ | ÷                            |
| 12:00 | 13:00 | $\overline{\phantom{a}}$ | $\overline{\phantom{a}}$ | $\overline{\phantom{a}}$ | $\overline{\phantom{a}}$ | $\overline{\phantom{a}}$ | $\overline{\phantom{a}}$ | ÷                            |
| 13:00 | 14:00 | $\overline{\phantom{a}}$ | $\overline{\phantom{a}}$ | $\blacksquare$           | $\overline{\phantom{a}}$ | $\overline{\phantom{m}}$ | $\overline{\phantom{a}}$ | $\qquad \qquad \blacksquare$ |
| 14:00 | 15:00 | $\blacksquare$           | $\overline{\phantom{a}}$ | $\overline{\phantom{a}}$ | $\overline{\phantom{a}}$ | $\overline{\phantom{a}}$ | $\overline{\phantom{a}}$ | $\qquad \qquad \blacksquare$ |
| 15:00 | 16:00 | $\overline{\phantom{a}}$ | $\overline{\phantom{a}}$ | $\blacksquare$           | $\overline{\phantom{a}}$ | $\overline{\phantom{m}}$ | $\overline{\phantom{a}}$ | $\qquad \qquad \blacksquare$ |
| 16:00 | 17:00 | $\overline{\phantom{a}}$ | $\overline{\phantom{a}}$ | $\blacksquare$           | $\overline{\phantom{a}}$ | -                        | $\overline{\phantom{a}}$ | $\qquad \qquad \blacksquare$ |
| 17:00 | 18:00 | $\blacksquare$           | $\overline{\phantom{a}}$ | $\blacksquare$           | $\blacksquare$           | $\overline{\phantom{a}}$ | ٠                        | $\overline{\phantom{a}}$     |
| 18:00 | 19:00 | $\overline{\phantom{a}}$ | ÷,                       | $\overline{a}$           | $\blacksquare$           | $\overline{\phantom{a}}$ | $\overline{\phantom{a}}$ | ÷                            |
| 19:00 | 20:00 | $\blacksquare$           | $\overline{\phantom{a}}$ | $\overline{\phantom{a}}$ | $\overline{\phantom{a}}$ | $\overline{\phantom{m}}$ | $\overline{\phantom{a}}$ | ÷,                           |
| 20:00 | 21:00 | $\overline{\phantom{a}}$ | $\overline{\phantom{a}}$ | $\blacksquare$           | $\blacksquare$           | $\overline{\phantom{a}}$ | $\overline{\phantom{a}}$ | $\overline{\phantom{a}}$     |
| 21:00 | 22:00 | $\mathbf{r}$             | $\blacksquare$           | $\blacksquare$           | $\blacksquare$           | $\blacksquare$           | $\overline{\phantom{a}}$ | $\overline{\phantom{a}}$     |
| 22:00 | 23:00 | $\mathcal{L}$            | $\overline{\phantom{a}}$ | $\blacksquare$           | $\sim$                   | $\overline{\phantom{a}}$ | $\overline{\phantom{a}}$ | $\overline{\phantom{a}}$     |
| 23:00 | 0:00  | $\overline{\phantom{a}}$ | $\overline{\phantom{a}}$ | $\overline{\phantom{a}}$ | $\overline{\phantom{a}}$ | $\overline{\phantom{a}}$ | $\overline{\phantom{a}}$ | $\overline{\phantom{a}}$     |

*Figura 8. Programación de riego de la CR Tintín*

#### **4.1.- Análisis de la calidad de agua**

Para calibrar las ecuaciones y los parámetros que integra NITRINET se emplearán datos de calidad de agua tomados en diferentes puntos de la red de distribución de la CR Tintín a lo largo de tres campañas de riego (2018, 2019, 2020) en la primera fase de Reutivar. Los puntos de muestreo son los que se muestran en la Figura 9. El modelo NITRINET tratará de explicar las transformaciones que se producen en la calidad del agua entre la salida del sistema de filtración, y los puntos 1, 2, 3, 4, 5 y 6. Dichos datos empleados pueden consultarse en Alcaide *et al*. (2022).

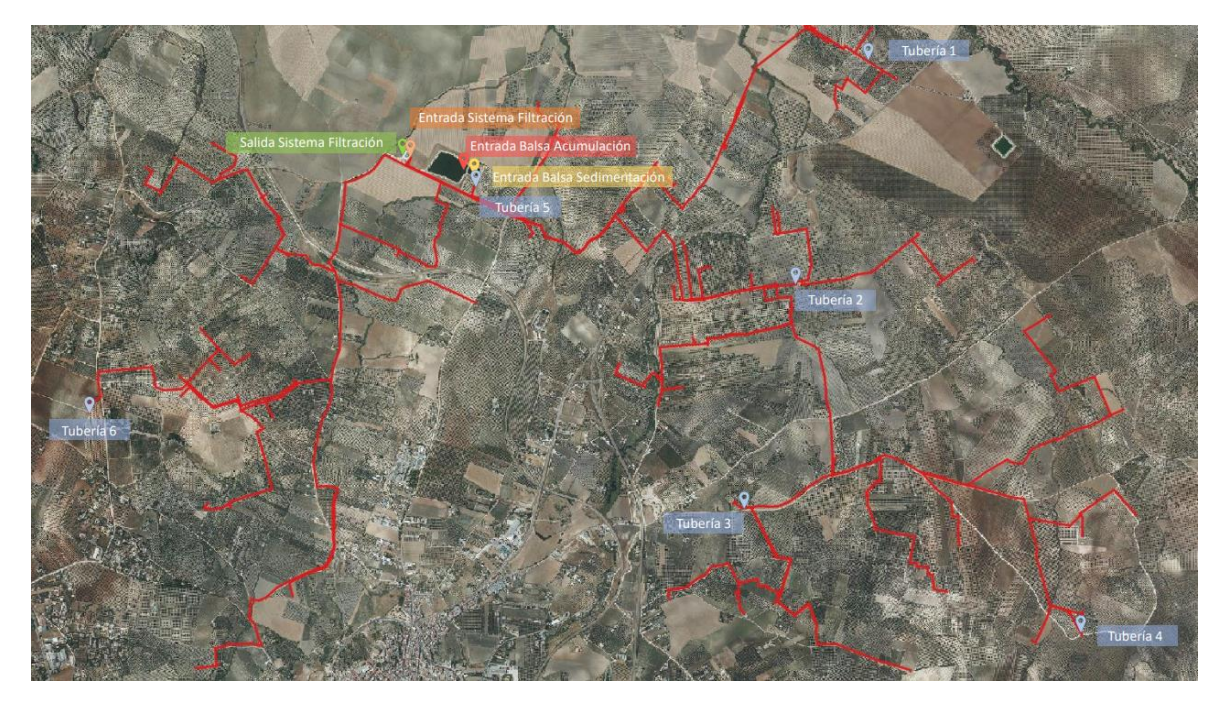

*Figura 9. Puntos de muestreo de la calidad del agua en la CR Tintín*

A excepción de las balsas y el sistema de filtración, la toma de muestras se realiza localizando los terminales de los ramales portagoteros. Se deja correr el agua durante unos diez segundos y se procede al llenado de tres botes de plástico, que se analizarán posteriormente en el laboratorio. El primer bote servirá para el análisis de la clorofila y la concentración de algas, el segundo, para el análisis microbiológico (colífagos, nematodos, *E. colli*…) y el tercero, fundamentalmente, para la determinación de la concentración de nutrientes (amonio, nitrato, fosfato, nitrógeno orgánico…). Además de los tres botes de plástico mencionados, se llena un cubo de 10 litros de capacidad, donde se introduce un medidor portátil multiparamétrico, para realizar un análisis "*in situ*" de los siguientes parámetros físico-químicos del agua: pH, temperatura, oxígeno disuelto, conductividad eléctrica, sólidos disueltos totales y potencial redox.

Los parámetros de calidad de agua que se analizarán para desarrollar NITRINET son los siguientes:

- Concentración de amonio (NH<sub>4</sub><sup>+</sup>) en mg·L<sup>-1</sup>
- Concentración de nitrato  $(NO<sub>3</sub>)$  en mg·L<sup>-1</sup>
- pH
- Temperatura del agua en <sup>o</sup>C
- Concentración de oxígeno disuelto en agua, en mg $\cdot L^{-1}$

Con los datos reales de calidad de agua se modelizará la variación de estos parámetros entre el sistema de filtración y cada nodo de la red. Estas variaciones se relacionarán con el tiempo de viaje del agua (previamente calculado) y, de este modo, se tratará de calibrar las ecuaciones que integran el modelo.

#### **5.- METODOLOGÍA**

#### **5.1.- Planteamiento del modelo**

El modelo NITRINET pretende simular las reacciones de nitrificación que se dan en la red de distribución de agua de riego de la CR Tintín. Para ello, contará con un modelo representación de la red de distribución, que se implementará en Epanet (Rossman *et al*., 2020) para realizar simulaciones hidráulicas y calcular el tiempo de viaje del agua hasta cada nodo. El modelo integrará también ecuaciones que simulan las transformaciones químicas que experimenta el nitrógeno en la red. Estas transformaciones son función, entre otros parámetros, del tiempo. Por lo que el modelo estimará la calidad del agua que llega a cada hidrante en función del tiempo de viaje.

Los datos reales de calidad de agua, tomados a lo largo de la red, permitirán determinar la influencia de parámetros como la temperatura o el pH sobre las reacciones de nitrificación. Esta influencia también será contrastada con la revisión de bibliografía al respecto. Los datos procedentes de los análisis de calidad serán útiles para estudiar la variación de la concentración de los nutrientes, el pH y el oxígeno disuelto a lo largo de la red; desde la impulsión hasta los diferentes hidrantes. Estas variaciones reales serán comparadas con las calculadas por NITRINET, lo que permitirá ajustar los parámetros y calibrar el modelo.

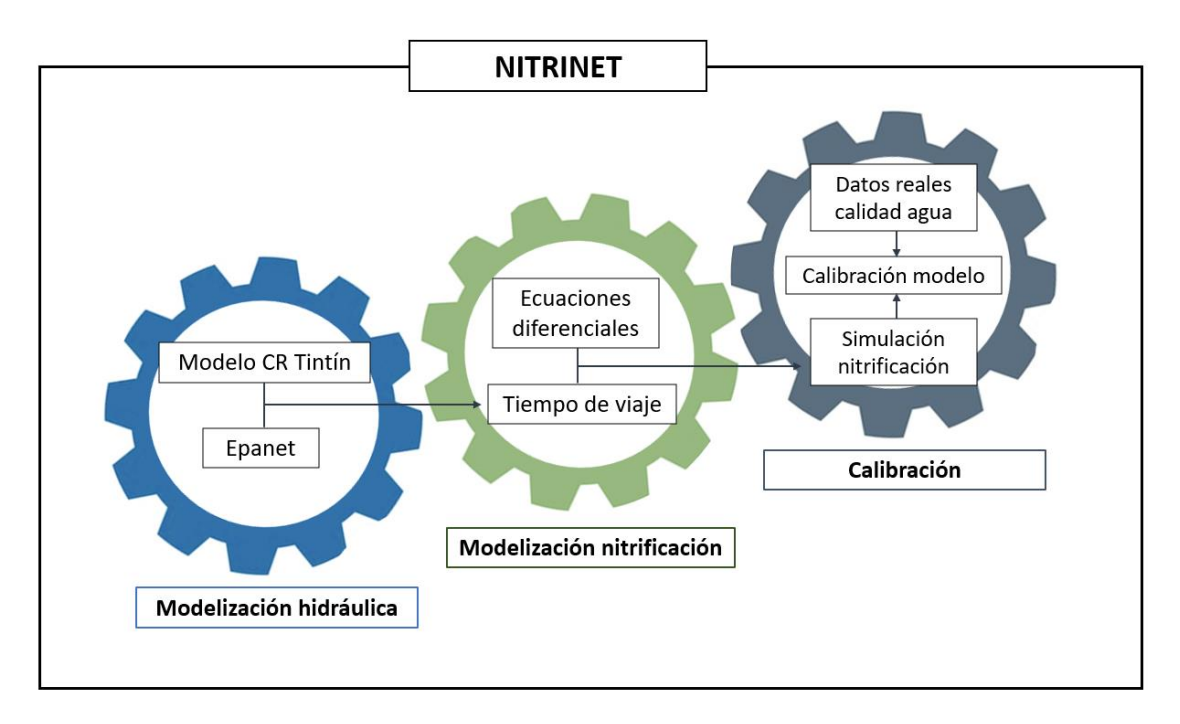

*Figura 10. Esquema general de NITRINET*

#### **5.2.- Módulos**

El modelo se estructura en tres módulos principales, como indica la Figura 10:

- Modelización hidráulica: se encarga de calcular los tiempos de viaje del agua a partir del modelo de la red de distribución de la CR Tintín y el software Epanet.

- Modelización nitrificación: integra las ecuaciones diferenciales que simulan la variación del pH y la concentración de amonio, nitrito, nitrato y oxígeno a lo largo de la red de distribución. El tiempo de viaje, junto con la influencia de parámetros como la temperatura o el pH, determinará la calidad del agua que llega a cada hidrante.

- Calibración: este módulo se encarga de comparar los datos de calidad de agua predichos por el modelo con los datos reales tomados en la CR. Ajusta los diferentes parámetros del modelo para que los datos simulados y los datos reales sean lo más parecidos posible.

#### **5.2.1.- Módulo 1: Modelización hidráulica**

Importando el modelo de la red de distribución de la CR en Epanet (Rossman *et al*., 2020), se puede realizar una simulación hidráulica para determinar el tiempo de viaje del agua, que es el período de tiempo que transcurre desde que el agua es impulsada en el bombeo hasta que llega a los distintos nodos que integran la red. El cálculo del tiempo de viaje tiene en cuenta las demandas de cada hidrante (expresadas como caudales) y los diámetros de las tuberías. Con estos datos el software es capaz de calcular la velocidad en las conducciones. Teniendo en cuenta la distancia desde la impulsión hasta los nodos y conociendo la velocidad en las distintas secciones, Epanet calcula el tiempo de viaje de todos los nodos. Para realizarlo es necesario configurar las opciones de simulación. Epanet realiza por defecto análisis hidráulicos orientados al cálculo de presiones, caudales, pérdidas de carga, etc. Para calcular el tiempo de viaje es necesario configurar la simulación seleccionando la opción 'Quality' y el parámetro 'Age'. Se realiza una simulación de un evento de riego, por lo que se establece una duración de la simulación en período extendido de 8 horas. La calidad del agua que llega a cada nodo será función del tiempo que tarda el agua en llegar desde el sistema de impulsión hasta el nodo en cuestión (Alcaide *et al*., 2022).

Para integrar el simulador Epanet en NITRINET se emplea la librería *Epanet Python Toolkit (EPyT)*, desarrollada para el lenguaje de programación Python. Esto permitirá simular el comportamiento hidráulico de la red, con el fin de estimar los tiempos de viaje del agua desde el sistema de impulsión hasta los nodos que conforman la red de distribución. La integración de Epanet en el modelo agiliza y facilita los cálculos, ya que NITRINET incorpora el archivo de la red de distribución (con formato *.inp*) y todas las funciones de cálculo de Epanet, incluidas en la librería EPyT. El software Epanet permitiría realizar estas mismas operaciones, sin necesidad de recurrir a un programa auxiliar basado en la librería; sin embargo, el procedimiento sería mucho más lento. Sería necesario cargar el archivo de la red en Epanet y configurar el programa para que realice el cálculo de los tiempos de viaje. Además, en Epanet la presentación de los datos, tanto gráfica como numérica, es más limitada y ofrece menos posibilidades para la interpretación de los resultados. En definitiva, el desarrollo de NITRINET en Python amplía las posibilidades que el software Epanet ofrece, debido a la versatilidad de este lenguaje de programación y la enorme cantidad de funciones que ofrecen sus múltiples librerías.

#### **5.2.2.- Módulo 2: Modelización de la nitrificación**

Para modelizar los procesos de nitrificación en la red de distribución se adapta el modelo desarrollado por Le *et al*. (2019) para corrientes libres. Las tres ecuaciones diferenciales (Ecuaciones 9-11) se simplifican, suprimiendo el tiempo de latencia bacteriano y eliminando por tanto la influencia del factor de forma w. Se considera que las bacterias ya están presentes en las aguas residuales y, por lo tanto, están aclimatadas y en condiciones de llevar a cabo las reacciones de nitritación y nitratación.

Como principal novedad, NITRINET simula las reacciones de nitrificación en condiciones no óptimas de temperatura y oxígeno disuelto. El modelo desarrollado por Le *et al*. (2019) únicamente es aplicable en condiciones de abundancia de oxígeno y temperatura adecuada. Además, NITRINET incorpora el efecto que tienen los siguientes factores sobre la velocidad de las reacciones:

- Concentración de amonio  $(\theta_{NH4})$
- Concentración de nitrito  $(\theta_{NQ2})$
- pH  $(\theta_{pH})$
- Concentración de oxígeno disuelto en agua  $(\theta_{OD})$
- Temperatura  $(\theta_T)$

La influencia de estos factores  $(\theta)$  se determina por separado para las bacterias AOB y las NOB. Estos parámetros toman valores de 0 a 1, donde 0 implica una inhibición total de la nitrificación, y 1 implica que las condiciones son óptimas para el desarrollo de la reacción. Para cuantificar estos valores se revisa bibliografía al respecto (Grunditz y Dalhammar, 2001; Daebel *et al*., 2007; Pambrun *et al*., 2006; Jones *et al*., 2007), en la que se estudia el efecto de cada uno de estos factores sobre la velocidad de la nitrificación por separado.

Para determinar la influencia de la temperatura y el pH sobre la actividad de las AOB y NOB en las reacciones de nitrificación, se adaptan los resultados obtenidos por Grunditz y Dalhammar (2001) en sus ensayos. Estos investigadores estudiaron el efecto de la temperatura y el pH sobre la tasa de oxidación del amonio y del nitrito (expresada en mg·L<sup>-1</sup>·h<sup>-1</sup>) estudiando la respuesta de las bacterias. Para modelizar el efecto de estas variables mediante un parámetro adimensional, se toman las curvas de tasa de oxidación y se aplica una transformación para escalarlas entre 0 y 1. Esto se consigue dividiendo todos los valores entre el valor máximo, que tomará de valor la unidad.

Este modelo también simula el efecto que la propia nitrificación tiene sobre el pH del medio y la concentración de oxígeno disuelto. Estos dos parámetros afectan a la velocidad de las reacciones, pero las reacciones también condicionan los valores de pH y oxígeno disuelto. A medida que amonio y nitrito son oxidados, el pH se reduce y la concentración de oxígeno disuelto en agua disminuye, ya que las reacciones de nitrificación liberan protones al medio y consumen oxígeno. Estos dos fenómenos serán simulados mediante las Ecuaciones 15 y 16.

El modelo NITRINET, desarrollado para simular las reacciones de nitrificación, se compone de las siguientes ecuaciones diferenciales:

$$
\frac{dNH_4}{dt} = -k_a * \theta_{pH} * \theta_T * \theta_{NH4} * \theta_{OD} * NH_4
$$
\n(12)

$$
\frac{dNO_2}{dt} = k_a * \theta_{pH} * \theta_T * \theta_{NH4} * \theta_{OD} * NH_4 - k_n * \theta_{pH}' * \theta_T' * \theta_{NO2} * \theta_{OD}' * NO_2 (13)
$$

$$
\frac{dNO_3}{dt} = k_n * \theta_{pH}' * \theta_{T}' * \theta_{NO2} * \theta_{OD}' * NO_2 \tag{14}
$$

$$
\frac{dOD}{dt} = a * \frac{dNH_4}{dt} + b * \frac{dNO_3}{dt}
$$
\n(15)

$$
\frac{dpH}{dt} = c * \frac{dNH_4}{dt} \tag{16}
$$

Donde  $NH_4$  es la concentración de amonio (mg·L<sup>-1</sup>);  $k_a$  es la constante de oxidación del amonio (h<sup>-1</sup>);  $\theta_{pH}$  es el factor de inhibición por pH para las bacterias AOB;  $\theta_T$  es el factor de inhibición por temperatura para las bacterias AOB;  $\theta_{NH4}$  es el factor de inhibición por concentración de sustrato para las bacterias AOB;  $\theta_{OD}$  es el factor de inhibición por concentración de oxígeno disuelto en agua para las bacterias AOB;  $NO<sub>2</sub>$  es la concentración de nitrito (mg·L<sup>-1</sup>);  $k<sub>n</sub>$  es la constante de oxidación del nitrito (h<sup>-1</sup>);  $\theta_{pH}$ <sup>'</sup> es el factor de inhibición por pH para las bacterias NOB;  $\theta_T'$  es el factor de inhibición por temperatura para las bacterias NOB;  $\theta_{NO2}$  es el factor de inhibición por concentración de sustrato para las bacterias NOB;  $\theta_{OD}$ ' es el factor de inhibición por concentración de oxígeno disuelto en agua para las bacterias NOB; OD esa la concentración de oxígeno disuelto en agua (mg·L<sup>-1</sup>);  $a \, y \, b$  son parámetros adimensionales que relacionan el consumo de oxígeno con la variación de la concentración de amonio y nitrato;  $NO<sub>3</sub>$  es la concentración de nitrato (mg·L<sup>-1</sup>), pH es el valor del pH del agua; c es un parámetro adimensional que relaciona la variación del pH con la variación de la concentración de amonio.

Las Ecuaciones 12-14 muestran las transformaciones que los iones amonio, nitrito y nitrato experimentan a lo largo del proceso de nitrificación. El primero se oxida gradualmente, por lo que su concentración disminuye en el tiempo. El ion nitrito tiene un comportamiento más complejo; su concentración aumenta a medida que el amonio es oxidado, pero inmediatamente disminuye cuando es oxidado a nitrato. Esta oxidación del nitrito a nitrato está representada en el segundo sumando de la Ecuación 13. La concentración del ion nitrato crece a medida que el nitrito es oxidado.

#### **5.2.3.- Calibración**

Para estimar los parámetros *a*, *b* y *c* de las ecuaciones que simulan el consumo de oxígeno y la variación del pH durante las reacciones, se emplea la librería *pyMCMCstat* de Python. Esta librería integra los métodos de Monte Carlo basados en Cadenas de Markov (MCMC). Los métodos MCMC son una clase de algoritmos utilizados para generar muestras de cualquier distribución (normalmente complejas y multidimensionales) y poder aproximarlas. Estos algoritmos surgen de la combinación de los Métodos de Monte Carlo y las Cadenas de Markov, que se explican a continuación.

#### **5.2.3.1.- Métodos de Monte Carlo**

Los Métodos de Monte Carlo son métodos de simulación que permiten modelar variables aleatorias complejas mediante la generación de números aleatorios. Se trata de un método no determinístico, que se emplea para aproximar expresiones matemáticas complejas, difíciles de computar y de evaluar con exactitud. Estos algoritmos tienen importantes aplicaciones en el cálculo de áreas y volúmenes complejos. Una aplicación clásica de los Métodos de Monte Carlo es el cálculo aproximado del número π mediante sucesivas iteraciones.

Supongamos un cuadrado de 2 metros de lado, en cuyo interior se inscribe una circunferencia de radio 1 metro. A continuación, se lanzan, de manera aleatoria 1.000.000 dardos dentro del cuadrado, teniendo todos los puntos la misma probabilidad de ser alcanzados. Cabe esperar que, tras
un número significativo de lanzamientos, los dardos se habrán repartido uniformemente por todo el cuadrado (Figura 11). De este modo, se cumple la siguiente expresión:

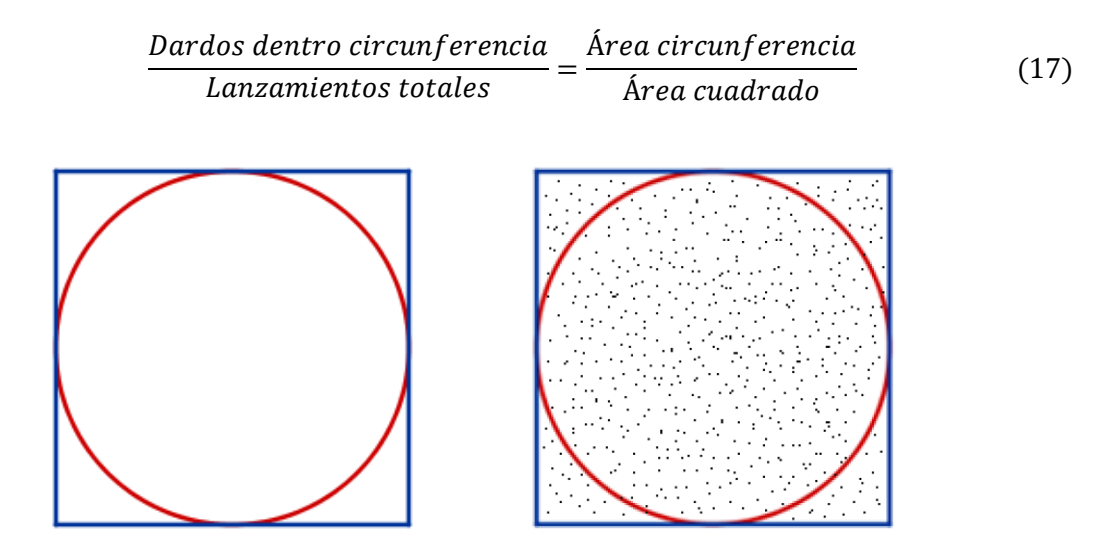

*Figura 11. Lanzamientos aleatorios*

De este modo, a partir del área del cuadrado, contando el número de lanzamientos que impactaron dentro de la circunferencia y dividiéndolo por el número total de lanzamientos, podemos obtener el área de la circunferencia, que, en este caso, por ser el radio la unidad, es igual a π.

Si no conociésemos el número π, el cálculo del área sería muy costoso computacionalmente, ya que, lo que hacen las computadoras al calcular áreas y volúmenes complejos es subdividir el cuerpo en pequeños cuadrados o cubos infinitesimales, y sumarlos todos. Esto requiere de una alta capacidad de computación. En cambio, generar un número aleatorio, que representa una posición en el espacio, y comprobar si está dentro o fuera del cuerpo en cuestión es mucho más sencillo y rápido. El problema planteado se podría resolver mediante el siguiente código en Python:

```
import numpy as np
n = 10000000 #Número de lanzamientos totales
circ = 0 #Número de lanzamientos dentro de la circunferencia
for i in range(n):
   x = np.random.uniform(-1,1)y = np.random.uniform(-1,1)circ += 1
AreaCuadrado = 2*2AreaCirc = (circ/n) * AreaCuadrado
```
En este caso obtenemos Área circunferencia = 3,142811. El área de un círculo de radio igual a la unidad es  $π = 3,141592$ . Se observa, por lo tanto, que los Métodos de Monte Carlo son útiles para aproximar con mucha precisión variables complejas.

## **5.2.3.2.- Cadenas de Markov**

Una cadena de Markov es un proceso estocástico, que resulta de la concatenación de eventos o estados, en el que la probabilidad de que ocurra un evento  $x_n$  depende exclusivamente del evento inmediatamente anterior  $x_{n-1}$ . Una cadena de Markov se compone de los posibles estados visitables por la cadena, y la matriz de transición, que recoge de forma matricial las probabilidades de pasar de un estado a otro. Supongamos un ejemplo con tres estados posibles (1, 2 y 3) y la siguiente matriz de transición (Figura 12):

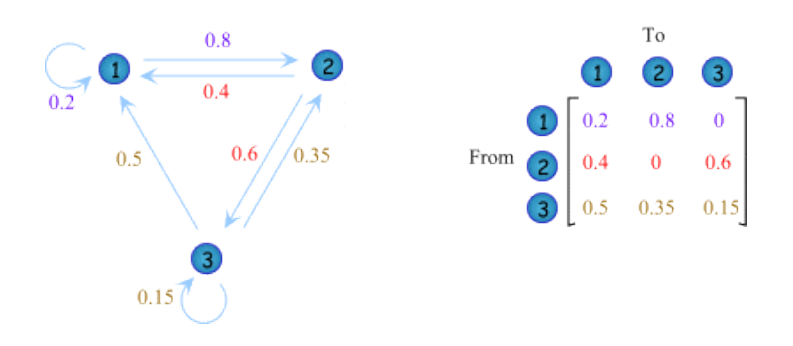

*Figura 12. Ejemplo de cadena de Markov con su matriz de transición asociada* (Fuente: Zweig Media)

Las cifras coloreadas sobre las flechas muestran la probabilidad de pasar de un estado a otro de la cadena. Si nos encontramos en el estado 1, hay un 80% de probabilidad de que el siguiente estado que visite la cadena sea el 2, y un 20% de probabilidad de que el siguiente estado vuelva a ser el 1. En el estado 2, en cambio, no se permite la opción de repetir, hay un 60% de probabilidad de pasar el al estado 3 y un 40% de pasar al estado 1.

La principal propiedad de las cadenas de Markov es que la probabilidad del siguiente estado que visitará la cadena depende exclusivamente del estado inicial, que a su vez depende del estado inmediatamente anterior. Un ejemplo sencillo sería una cadena de Markov que tratase de explicar la relación entre las sucesivas cosechas anuales. Podemos definir tres estados posibles (cosecha buena, media y baja). Debido a la vecería, normalmente años de cosechas abundantes se suceden con años de cosechas bajas. Esto encajaría con la propiedad de Markov; suponemos que la cosecha del año que

viene depende exclusivamente de la cosecha del año actual. Podríamos simular una cadena de Markov mediante el siguiente código en Python:

```
import numpy as np
state = \{A = np.array([ [0.2, 0.4, 0.4], [0.4, 0.4, 0.2], [0.7, 0.3, 0]])print(A)
n = 15start state = 0print(state[start_state], "--->", end=" ")
prev state = start state
   curr_state = np.random్.choice([0, 1, 2], p=A[prev_state])print(state[curr_state], "-->", end=" ")
    prev_state = curr_state
```
A continuación, se muestran la matriz de transición y la cadena de Markov simulada (15 cosechas consecutivas, comenzando con un año de cosecha baja) (Figura 13):

|                                                                            |       | Estado posterior |       |          |  |  |  |  |  |  |  |
|----------------------------------------------------------------------------|-------|------------------|-------|----------|--|--|--|--|--|--|--|
|                                                                            |       | Baja             | Media | Alta     |  |  |  |  |  |  |  |
| Estado                                                                     | Baja  | 0,2              | 0,4   | 0,4      |  |  |  |  |  |  |  |
| anterior                                                                   | Media | 0,4              | 0,4   | 0,2      |  |  |  |  |  |  |  |
|                                                                            | Alta  | 0.7              | 0.3   | $\theta$ |  |  |  |  |  |  |  |
| Baja ---> Baja --> Alta --> Media --> Media --> Baja --> Media --> Media   |       |                  |       |          |  |  |  |  |  |  |  |
| --> Baja --> Alta --> Media --> Alta --> Media --> Media --> Baja --> stop |       |                  |       |          |  |  |  |  |  |  |  |

*Figura 13. Simulación de una cadena de 15 eventos con 3 estados posibles, con su matriz de transición asociada*

Las cadenas de Markov tienen importantes aplicaciones en la simulación de modelos en diversos campos, entre los que destacan la meteorología, los modelos epidemiológicos, los juegos de azar y la economía y las finanzas.

#### **5.2.3.3.- Métodos de Monte Carlo basados en Cadenas de Markov (MCMC)**

Los métodos MCMC surgen de la combinación de los métodos de Monte Carlo con las cadenas de Markov. Estos algoritmos se emplean para generar muestras de distribuciones complejas y poder aproximarlas para realizar inferencia. Entre sus aplicaciones destacan la simulación y el análisis de modelos estadísticos y matemáticos.

La idea central de los métodos MCMC es construir una cadena de Markov que se aproxime gradualmente a la distribución de probabilidad deseada. En la estimación de los parámetros de las ecuaciones, el objetivo de los métodos MCMC es que el algoritmo converja en torno a la distribución de probabilidad real de los parámetros. En cada paso de la cadena se propone un nuevo estado, que se acepta o se rechaza comparando el resultado obtenido con la distribución de probabilidad objetivo. A medida que la cadena avanza, la distribución de probabilidad de los estados visitados se aproxima a la distribución de probabilidad objetivo (ver Figuras 14 y 15).

Los métodos MCMC son muy utilizados en diversas áreas, como la estadística, la física, la biología o la informática, entre otras. Algunos ejemplos de su aplicación incluyen el análisis de datos bayesianos, la simulación de modelos estocásticos y la estimación de parámetros en modelos matemáticos. Estos métodos requieren de alta capacidad de computación, ya que el algoritmo converge a partir de un número elevado de iteraciones (1000, 10000, 100000…). Pero si el algoritmo se implementa correctamente, y los datos tienen capacidad explicativa, la convergencia de la cadena está garantizada (ver Figuras 14, 27 y 29).

En este caso, los métodos MCMC se emplean parar estimar los parámetros de las ecuaciones que componen NITRINET. En la estimación de cada parámetro se sigue el mismo procedimiento, con el fin de obtener el valor más probable para el parámetro, a partir de los datos reales de calidad de agua tomados en la CR. El procedimiento de calibración es el que sigue: se introduce la ecuación en la que se encuentra el parámetro a optimizar (por ejemplo, la ecuación que simula la reducción del pH en función de la oxidación del amonio). Asimismo, se introducen los valores reales de las variables que intervienen en la ecuación (variación de la concentración de amonio) y los resultados a los que debería aproximarse la función (disminución del pH) una vez que la estimación del parámetro haya finalizado.

Se establece un valor inicial para el parámetro (referido en el código como *initial guess*), y opcionalmente, para reducir el tiempo de computación, se pueden establecer límites superiores e inferiores, si se sabe que el parámetro se encontrará en un rango de valores determinado, o si se conoce, por ejemplo, que el parámetro tiene que ser positivo o negativo. A continuación, el algoritmo resuelve la ecuación con el parámetro propuesto y compara el resultado obtenido con el resultado real (en este caso, la variación real del pH). Acto seguido, repite el procedimiento con un nuevo valor para el parámetro. Si el nuevo resultado es más preciso que el anterior, se descarta el valor anterior y se toma como válido el nuevo. Aquí es donde se observa la noción de la cadena de Markov; los valores que la cadena va tomando dependen exclusivamente del estado anterior.

El proceso se repite durante miles de iteraciones, obteniendo cada vez valores más precisos, hasta que el parámetro se estanca en torno a un valor, que es el más probable. Se dice entonces que el algoritmo ha convergido en torno al valor más probable. Las estimaciones obtenidas en las primeras iteraciones, que son más imprecisas y erráticas, se descartan. Esto se conoce como el *burn in* o el *quemado* de los datos iniciales (Figura 14). Una vez eliminados estos valores, se calcula el promedio de los valores restantes y el error estándar. Finalizado el proceso de estimación, el programa devuelve el valor más probable para el parámetro y el error estándar asociado, así como el gráfico de la función de densidad de probabilidad del parámetro (ver Figuras 28 y 30).

La Figura 15 muestra gráficamente el funcionamiento de los métodos MCMC. Partiendo de un valor inicial establecido (representado en la Figura con un aspa negra), se calcula el resultado de aplicar ese valor en la ecuación, y se compara con la distribución objetivo. Llegados al siguiente punto de la cadena, se propone un nuevo valor, que será aceptado (flechas azules), si se aproxima más a la distribución objetivo, o rechazado (flechas verdes), en caso de que se aleje de la distribución objetivo. La idea central del algoritmo es que, a cada paso que avanza la cadena, la probabilidad de que el valor propuesto se aproxime al valor objetivo es mayor. Si bien, esto se consigue, como se ha mencionado anteriormente, con un elevado número de iteraciones. Por este motivo, los métodos MCMC requieren de una alta capacidad computacional.

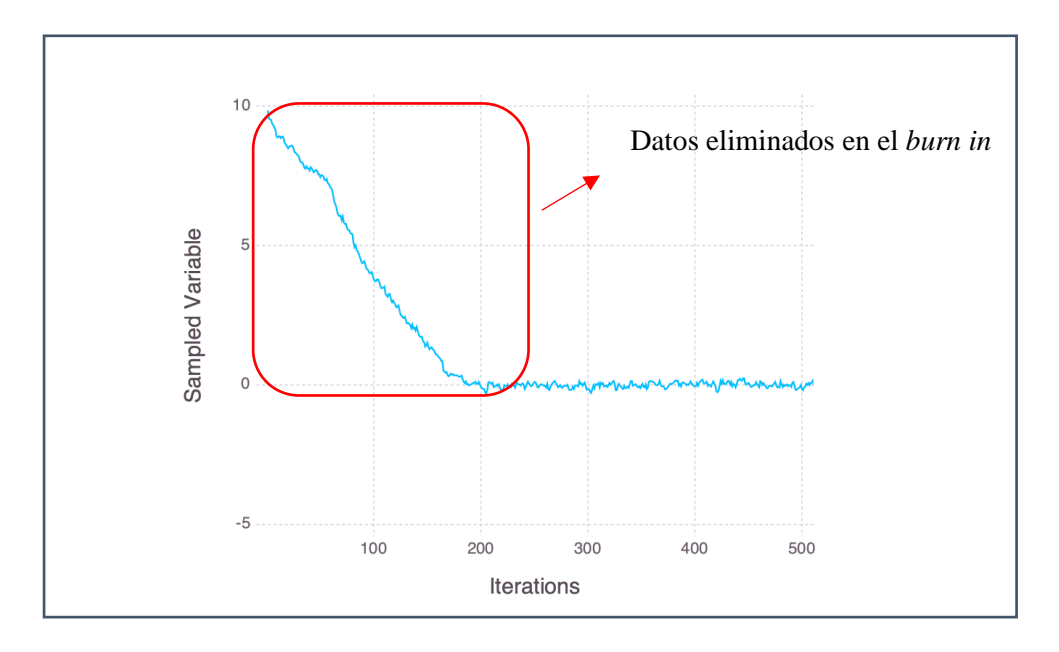

*Figura 14. Método MCMC con eliminación de los datos iniciales* (Fuente: Julia Lang)

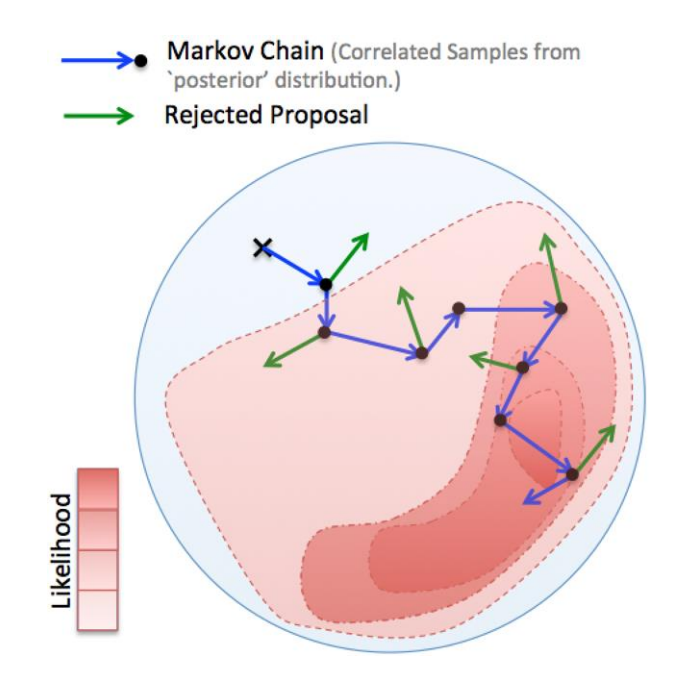

*Figura 15. Representación gráfica del funcionamiento de los métodos MCMC* (Fuente: The Alan Turing Institute)

# **5.3.- Codificación**

Estas ecuaciones, así como la influencia de los factores de inhibición, son implementados en el lenguaje de programación Python; concretamente en la versión 3.11. Este es un lenguaje de programación de muy alto nivel, orientado a objetos y globalmente extendido, que se caracteriza por una sintaxis sencilla y legible, y una gran versatilidad. Además, Python está desarrollado bajo licencia de código abierto, lo que permite su libre uso y distribución.

Otra de las principales ventajas de Python es la cantidad de librerías disponibles, que se encuentran en constante desarrollo. Existen librerías para todos los propósitos: álgebra lineal, cálculo diferencial, estadística, representación de gráficas, desarrollo de interfaces… En la elaboración de este modelo se han empleado las siguientes: *Epyt, NumPy, pyMCMCstat, Pandas, SciPy* y *Matplotlib*.

*Numpy* se caracteriza por incluir numerosas funciones que facilitan las operaciones con vectores, matrices y conjuntos de datos, en general. *Pandas* es una librería orientada a la manipulación y el análisis de datos. Introduce el concepto de *DataFrame,* que es una estructura que agiliza la indexación y la manipulación de conjuntos masivos de datos. Dentro de la librería *SciPy*, se ha empleado el módulo *scipy.integrate.odeint*, que incluye funciones que permiten resolver ecuaciones diferenciales. Finalmente, para elaborar gráficos y representar los resultados se han empleado las funciones de la librería *Matplotlib*.

# **6.- RESULTADOS Y DISCUSIÓN**

## **6.1.- Datos de partida**

Alcaide *et al*. (2019, 2020, 2022) estudiaron en la CR Tintín la calidad de las aguas regeneradas en diferentes campañas de riego. En estos estudios llegaron a la conclusión de que en la red de distribución se producían fenómenos de nitrificación, ya que encontraron una correlación positiva entre la longitud de la tubería y la concentración de nitrato, y, por el contrario, una correlación negativa entre la longitud de la tubería y la concentración de amonio. Es decir, a mayor distancia entre la impulsión y el hidrante, menor contenido de amonio y mayor contenido de nitrato. Además, en los análisis de calidad de agua llevados a cabo, se observaba como la concentración de oxígeno disuelto en agua y el pH disminuían a lo largo de la red. Esto evidenciaba que en la red de distribución se daban reacciones de nitrificación. Estos resultados concuerdan con los obtenidos por Wang *et al.* (2016).

# **6.2.- Modelización hidráulica**

Tras implementar la red de distribución de la CR Tintín en el software Epanet (Figura 16), se obtiene una vista general de la misma, y se procede a la realización de la simulación hidráulica, mediante la cual se determinan los tiempos de viaje.

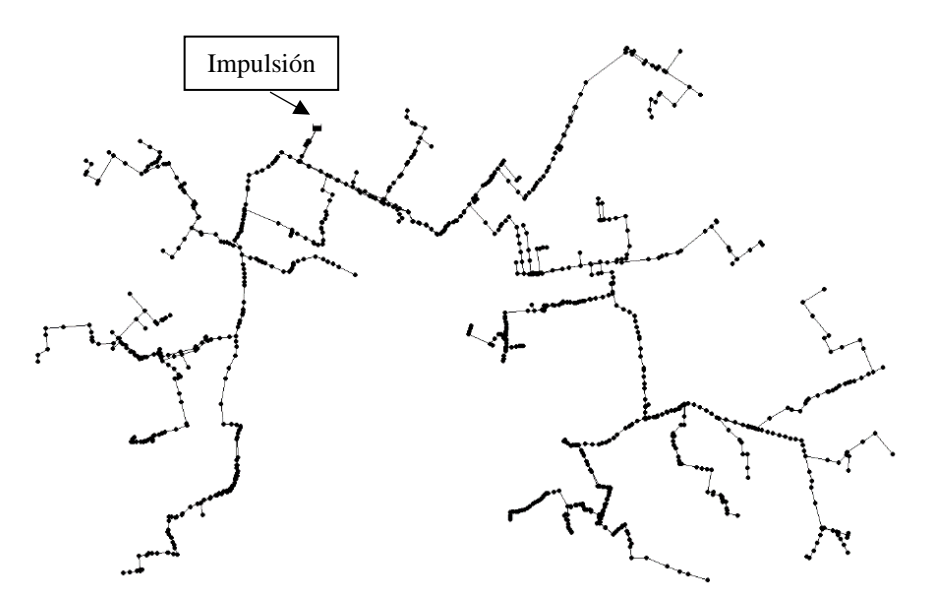

*Figura 16. Vista general de la red de distribución de la CR Tintín en Epanet*

Empleando las funciones de la librería EPyT, se ha desarrollado un programa que permite calcular el tiempo de viaje del agua desde la impulsión hasta los nodos que componen la red de distribución (Anexos III, IV, V). El resultado se muestra en las Figuras 17 y 18, donde se presentan cinco nodos elegidos al azar, que constituyen una muestra representativa de la CR.

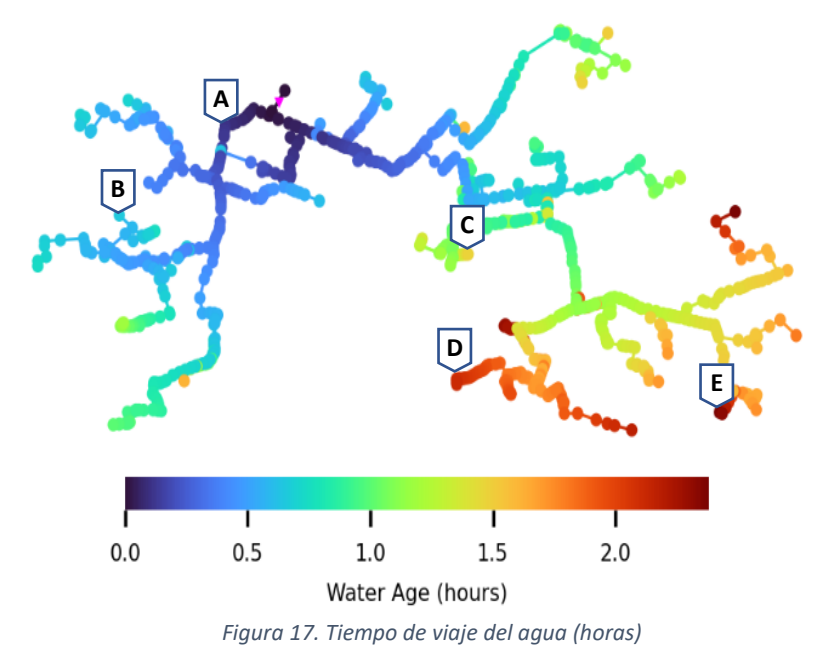

El tiempo máximo de viaje del agua es de 2,38 horas. Los nodos con mayor tiempo de viaje se encuentran en la zona sureste de la CR, donde rondan las 2 horas (Figura 17). Los nodos situados en la zona norte, próximos al sistema de impulsión, tienen tiempos de viaje mucho más bajos, inferiores a 30 minutos. El promedio del tiempo de viaje de todos los nodos de la red es de 0,95 horas, lo que equivale a 57 minutos. El cálculo del tiempo de viaje resulta clave para modelizar los procesos de nitrificación y, en consecuencia, determinar la calidad del agua de riego que llega a cada nodo de la red.

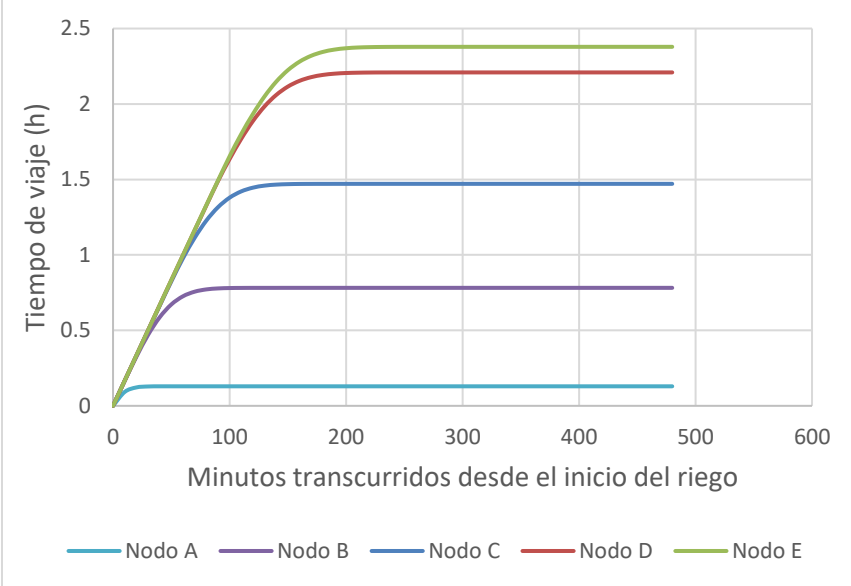

*Figura 18. Cálculo del tiempo de viaje en un episodio de riego de 8 horas*

Las Figuras 17 y 18 muestran el cálculo del tiempo de viaje en cinco nodos distribuidos por la CR en un episodio de riego de 8. El programa considera que, en el instante inicial, cuando comienza el riego, el agua tiene una edad de 0 segundos. Conforme avanza la simulación, los tiempos de viaje se incrementan progresivamente, hasta que se alcanza el tiempo de viaje específico de cada nodo, que es el tiempo que tarda el agua en llegar desde la impulsión hasta el nodo en cuestión. Los nodos más alejados del bombeo, como el D y el E, tardan más tiempo en estabilizarse y alcanzar su tiempo de viaje, que supera las 2 horas. Esto tiene consecuencias en la concentración de nutrientes que les llega, ya que el agua ha permanecido más tiempo en las conducciones, donde es susceptible de sufrir transformaciones químicas, como la nitrificación.

#### **6.3.- Modelización para la nitrificación**

A continuación, se muestran las ecuaciones que simulan el efecto de las distintas variables consideradas en el modelo sobre la velocidad de las reacciones, así como sus respectivas gráficas. Estas ecuaciones toman valores entre 0 y 1 para el rango en el que han sido calibradas. Así, en condiciones óptimas de pH o concentración de amonio, el parámetro tomará valores próximos a 1, lo que implica que las condiciones son propicias para que se dé la reacción. Las ecuaciones tomarán valores próximos a 0 cuando las condiciones sean desfavorables para el desarrollo de las reacciones de nitrificación y, en consecuencia, estas se vean inhibidas.

# **6.3.1.- Influencia de la temperatura**  $(\theta_T$ ;  $\theta_T)$

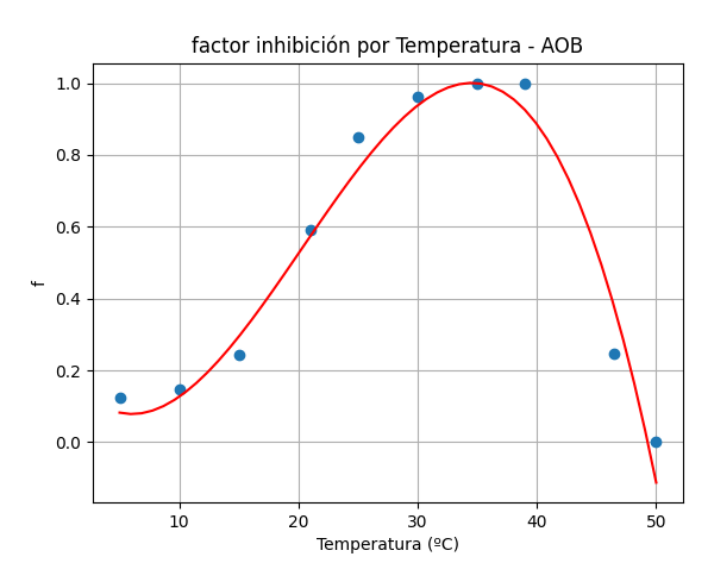

*Figura 19. Efecto de la temperatura sobre las bacterias oxidantes del amonio. (Modificado de Grunditz y Dalhammar, 2001)*

La influencia de la temperatura en la reacción de nitritación (u oxidación de amonio) es simulada mediante la Ecuación 18:

$$
\theta_T = -7.987989298748012 * 10^{-5} * T^3 + 4,861733834429095 * 10^{-3} * T^2
$$
  
- 0,050057806642 \* T + 0,22118103228615 (18)

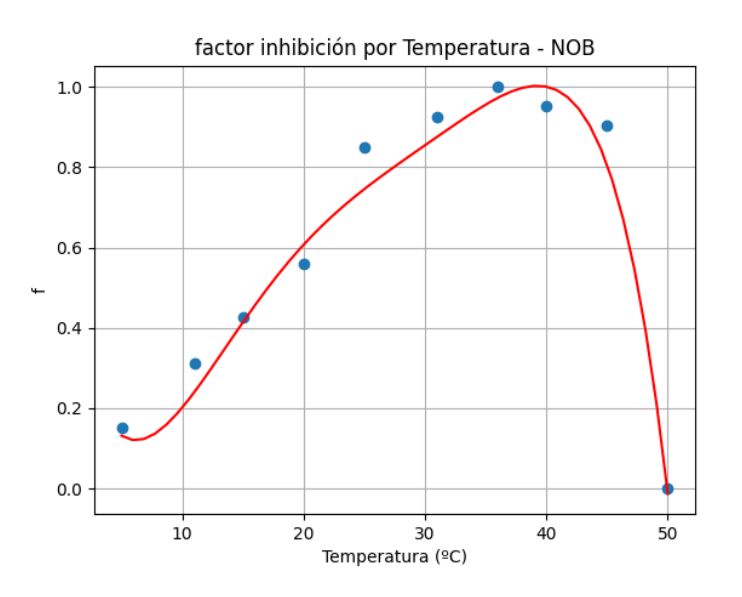

*Figura 20. Efecto de la temperatura sobre las bacterias oxidantes del nitrito. (Modificado de Grunditz y Dalhammar, 2001)*

La influencia de la temperatura en la reacción de nitratación (u oxidación del nitrito) se simula mediante la siguiente Ecuación 19:

$$
\theta'_{T} = -1,7395486742 \times 10^{-7} \times T^{5} + 2,1454152105 \times 10^{-5} \times T^{4} - 0,0010053203 \times T^{3}
$$
  
+ 0,02155052886 \times T^{2} - 0,170159902 \times T + 0,5565110701 (19)

Las bacterias AOB alcanzan un buen desarrollo en el rango de temperaturas comprendido entre 30 ºC y 40 ºC, alcanzando su óptimo a 35 ºC. Las bacterias NOB tienen un desarrollo favorable a temperaturas ligeramente superiores, entre 35 y 45 ºC, situándose el valor de temperatura óptimo en 38 ºC.

# **6.3.2.- Influencia del pH**  $(\theta_{pH}$ ;  $\theta_{pH}^{\prime})$

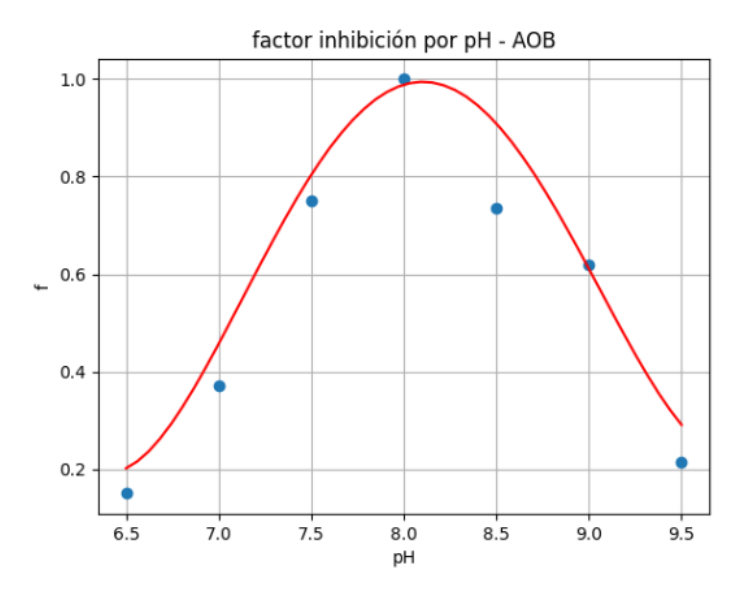

*Figura 21. Efecto del pH sobre las bacterias oxidantes del amonio (Modificado de Grunditz y Dalhammar, 2001)*

La influencia del pH sobre la reacción de nitritación se muestra en la Ecuación 20:

$$
\theta_{pH} = 0.10 * pH^4 - 3.2377 * pH^3 + 38.7516 * pH^2 - 203.0586 * pH + 393.4933
$$
 (20)

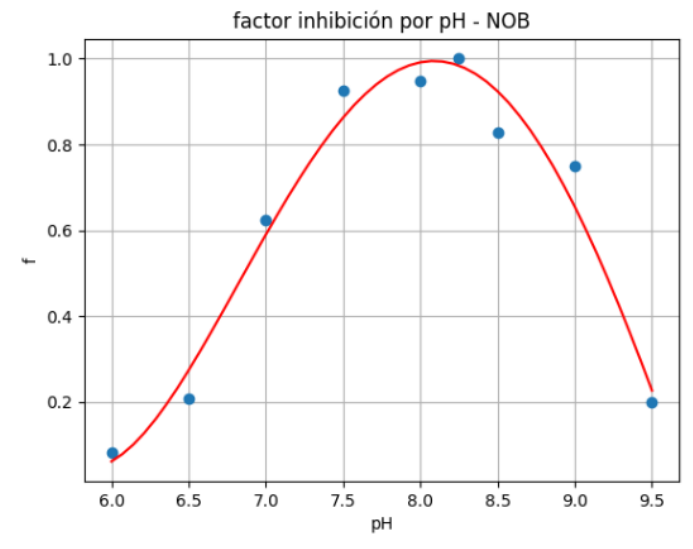

*Figura 22. Efecto del pH sobre las bacterias oxidantes del nitrito (Modificado de Grunditz y Dalhammar, 2001)*

El efecto del pH sobre la reacción de nitratación se simula mediante la Ecuación 21:

$$
\theta'_{pH} = 0.031642602215 * pH^4 - 1.051072162 * pH^3 + 12.67447153 * pH^2
$$
  
- 65,7188197 \* pH + 124,11678992 (21)

El pH óptimo para las bacterias AOB y NOB se sitúa entre 7,5 y 8,5. Sin embargo, las primeras alcanzan su óptimo a pH 8, mientras que las segundas lo alcanzan en condiciones ligeramente más alcalinas; a pH 8,25.

# **6.3.3.- Influencia de la concentración de sustrato**

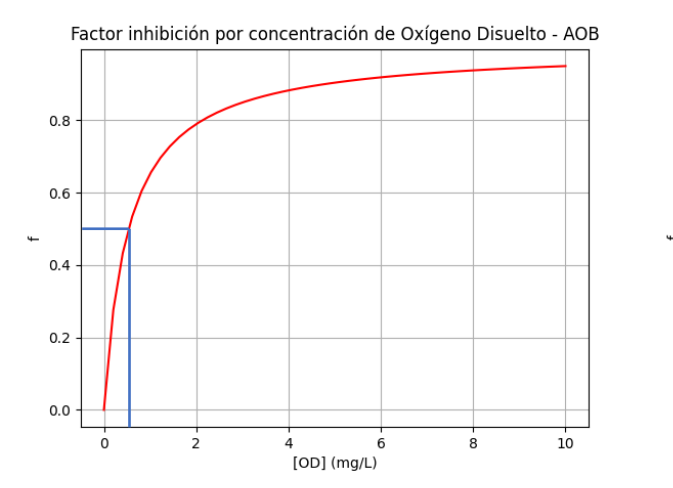

#### **6.3.3.1.- Oxígeno disuelto en agua**  $(\theta_{OD}$ **;**  $\theta_{OD}^{\prime})$

*Figura 23. Efecto del oxígeno disuelto sobre las bacterias oxidantes del amonio (Daebel et al., 2007)*

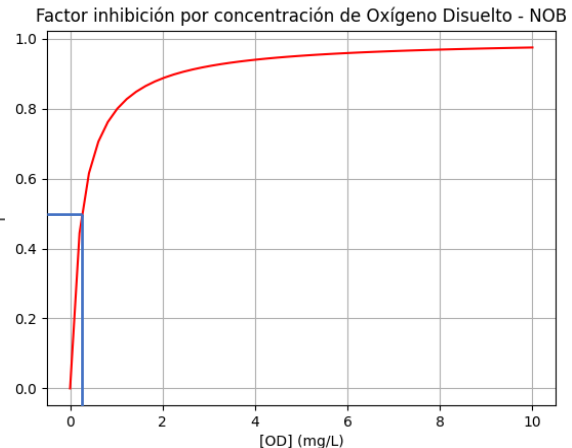

*Figura 24. Efecto del oxígeno disuelto sobre las bacterias oxidantes del nitrito (Daebel et al., 2007)*

$$
\theta_{OD} = \frac{OD}{OD + 0,535} \tag{22}
$$

$$
\theta'_{OD} = \frac{OD}{OD + 0.255} \tag{23}
$$

En cuanto a la influencia de la concentración de oxígeno disuelto en agua, las bacterias NOB presentan una mayor afinidad por el sustrato que las AOB. Como se muestra en la Tabla 1, las oxidantes del nitrito alcanzan la mitad de la velocidad máxima de reacción con 0,255 mg·L-1 de oxígeno disuelto. Las oxidantes del amonio necesitan más del doble de sustrato (0,535 mg·L-1 de oxígeno disuelto) para alcanzar la misma velocidad de reacción. Las NOB tienen una afinidad por el oxígeno más alta. Por este motivo también son más sensibles a la variación de oxígeno disuelto en agua.

# **6.3.3.2. Concentración de amonio**  $(\theta_{NH4})$

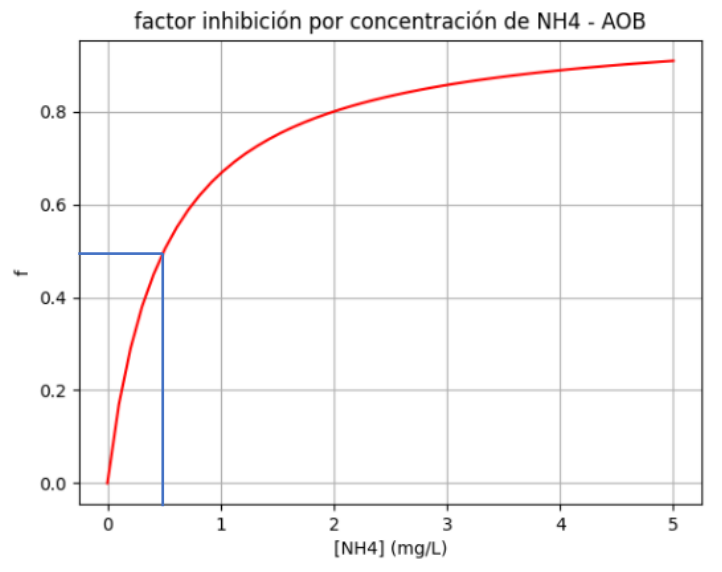

*Figura 25. Efecto de la concentración de amonio sobre las bacterias oxidantes del amonio (Pambrun et al., 2006)*

$$
\theta_{NH4} = \frac{NH_4}{NH_4 + 0.5} \tag{24}
$$

# **6.3.3.3.- Concentración de nitrito**

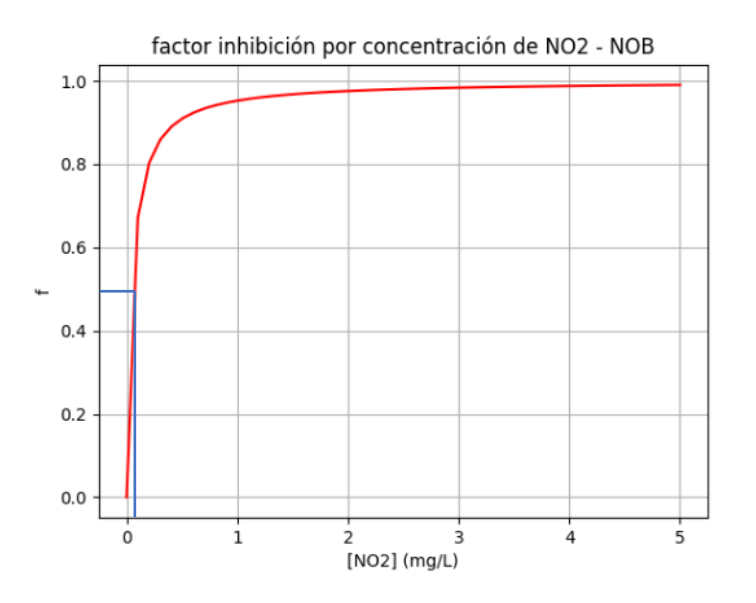

*Figura 26. Efecto de la concentración de nitrito sobre las bacterias oxidantes del nitrito (Jones et al, 2007)*

$$
\theta_{N02} = \frac{NO_2}{NO_2 + 0.05}
$$
 (25)

Las AOB presentan menos afinidad por su sustrato que las NOB. Esto se refleja en las constantes de semisaturación de ambos grupos. La constante de las AOB por el amonio es 10 veces mayor que la de las NOB por el nitrito. Esto implica que las AOB necesitan una concentración de sustrato 10 veces superior a las NOB para alcanzar la misma velocidad de reacción. En otras palabras, las NOB son más eficientes en términos de cantidad de sustrato necesaria, ya que, con una concentración relativamente baja, oxidan el nitrito a nitrato a una velocidad considerable. Esta velocidad de oxidación de las NOB, sumada a la inestabilidad de la molécula de nitrito, hacen que este pase rápidamente a nitrato, alcanzándose rara vez concentraciones elevadas de nitrito en la red.

#### **6.4.- Calibración del modelo**

#### **6.4.1.- Calibración de los parámetros** *a* **y** *b*

Los parámetros *a* y *b* figuran en la Ecuación 15, que simula el consumo de oxígeno durante la reacción de nitrificación. Las Ecuaciones 2 y 3 muestran que las dos reacciones del proceso de nitrificación son demandantes oxígeno; para oxidar el nitrato y el nitrito se requiere la presencia de oxígeno disuelto en agua. Empleando los métodos de Monte Carlo basados en Cadenas de Markov (MCMC), incluidos en la librería pyMCMCstat, se procede a calibrar los parámetros *a* y *b* a partir de datos reales tomados de los análisis de calidad de agua practicados en la CR.

La función, cuyos parámetros se calibrarán, es del tipo:

$$
z = a * x + b * y \tag{26}
$$

Los datos reales de variación de las concentraciones de oxígeno, amonio y nitrato se muestran en la Tabla 2. Estos datos muestran la variación de las concentraciones entre la salida del sistema de filtración y los puntos de muestreo representados en la Figura 9 a lo largo de distintas fechas en las que se practicaron los análisis.

*Tabla 2. Variación de las concentraciones de oxígeno disuelto, amonio y nitrato*

| $\mathsf{z}$ = $\Delta$ OD (mg·L <sup>-1</sup> )                                                       | $\vert$ -3,8 $\vert$ -2,8 $\vert$ -7,5 $\vert$ -7,4 $\vert$ |     | $-0,8$ $-2$ $-1,6$ $-3,2$ $-2,9$ $-2,9$ $-2,7$ $-3,3$ $-7,4$ $-4,7$ $-7,5$ $-6,5$ $-6,2$ $-5,8$ |  |  |  |  |                                                                                                    |  |  |
|----------------------------------------------------------------------------------------------------|-------------------------------------------------------------|-----|-------------------------------------------------------------------------------------------------|--|--|--|--|----------------------------------------------------------------------------------------------------|--|--|
| $\vert x = \Delta N H_4^{\dagger} (mg \cdot L^{-1}) \vert -0.8 \vert -1.9 \vert -6.1 \vert -6.8 \vert$ |                                                             |     |                                                                                                 |  |  |  |  |                                                                                                    |  |  |
| $ y= \Delta NO_3$ (mg·L <sup>-1</sup> )   0,7   1,4   3,6                                              |                                                             | 6,1 |                                                                                                 |  |  |  |  | $3,5$ $\mid$ 2,9 $\mid$ 0,9 $\mid$ 3 $\mid$ 2,6 $\mid$ 0,4 $\mid$ 2,5 $\mid$ 2,7 $\mid$ 2,8 $\mid$ 1,9 $\mid$ 1,9 $\mid$ 2,3 $\mid$ 1,8 $\mid$ 2 |  |  |

Se observa claramente cómo la correlación entre la variación de la concentración de oxígeno (*z*) y la variación de la concentración de amonio (*x*) es positiva. Es decir, a medida que la concentración de amonio disminuye, también lo hace la concentración de oxígeno. Esto evidencia que la oxidación del amonio a nitrito requiere la presencia de oxígeno disuelto en agua. En cambio, la correlación entre la variación de la concentración de oxígeno (*z*) y la variación de la concentración de nitrato (*y*) es negativa. A medida que la concentración de nitrato aumenta, la concentración de oxígeno disuelto cae. Esto demuestra que la oxidación de nitrito a nitrato también consume oxígeno disuelto en agua.

A continuación, se muestra el resultado de la calibración de los parámetros *a* y *b*, empleando los métodos MCMC. La Figura 27 muestra el proceso de convergencia de la cadena. La línea vertical roja representa el *burn in* o *quemado* de los datos iniciales. De este modo, la estimación únicamente tiene en cuenta los valores que se encuentran a la derecha de la franja roja, cuando la cadena ya ha convergido en torno al valor más probable.

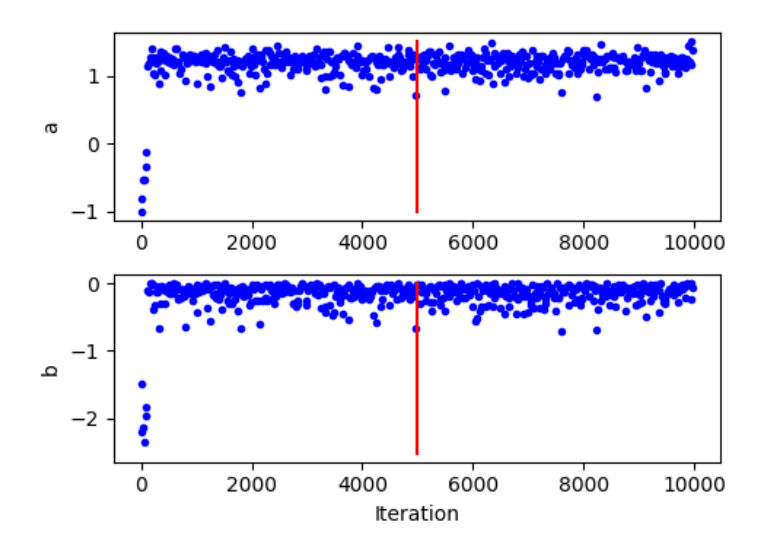

*Figura 27. Estimación de los parámetros* a *y* b

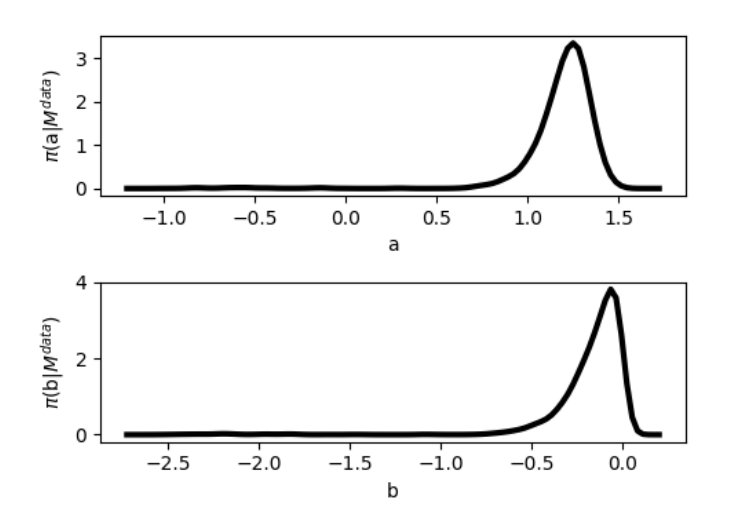

*Figura 28. Función de densidad de probabilidad de los parámetros* a *y* b

Tras realizar la calibración, los resultados obtenidos para los parámetros son los siguientes:

*Tabla 3. Resultados de la calibración de los parámetros* a *y* b

| Parámetro | <b>Media</b> | Error estándar |
|-----------|--------------|----------------|
| и         |              | 0,13           |
|           | $-0.15$      | 0.14           |

Una vez que los parámetros han sido calibrados, la ecuación quedaría del siguiente modo:

$$
\frac{dOD}{dt} = 1.2 * \frac{dNH_4}{dt} - 0.15 * \frac{dNO_3}{dt}
$$
 (27)

#### **6.4.2.- Calibración del parámetro** *c*

Analizando las Ecuaciones 2 y 3, se observa que la liberación de protones al medio se corresponde con la reacción de nitritación. Por este motivo, la ecuación que simula la disminución del pH por la nitrificación (Ecuación 16) únicamente tiene en cuenta la oxidación del amonio. Empleando de nuevo la librería pyMCMCstat se procede a calibrar el parámetro *c*

La función, cuyos parámetros se calibrarán, es del tipo:

$$
y = c * x \tag{28}
$$

*Tabla 4. Variación de las concentraciones de pH y amonio*

| $v = \Delta pH$                            | $\vert$ -0,3 $\vert$ -0,2 $\vert$ -0,6 $\vert$ -1,1 $\vert$ -0,9 $\vert$ -0,5 $\vert$ -0,7 $\vert$ -0,9 $\vert$ -0,3 $\vert$ -1,4 $\vert$ -1,3 $\vert$ -0,9 $\vert$ -0,9 $\vert$ -1,3 $\vert$ -1,1 $\vert$ -1,2 $\vert$ -1,2 $\vert$ -1,1 $\vert$ -1,1 $\vert$ -1,1 |  |  |  |  |  |  |  |  |  |  |
|--------------------------------------------|----------------------------------------------------------------------------------------------------|--|--|--|--|--|--|--|--|--|--|
| $x = \Delta NH_4^+$<br>$(mg \cdot L^{-1})$ | -0,8   -1,9   -6,1   -6,8   -4,3    -2     -3,4   -3,6   -1,1   -2,3   -2,3   -2,3   -2,3   -3,2   -2,9    -3     -3,3   -3,1   -2,9                                                                                                    |  |  |  |  |  |  |  |  |  |  |

La Tabla 4 muestra los valores reales de variación de la concentración de amonio y variación de pH a lo largo de la red en distintas fechas. Analizando los datos se observa una correlación positiva entre ambas variables, ya que, a medida que la concentración de amonio disminuye, se reduce el pH; en otras palabras, se acidifica el agua.

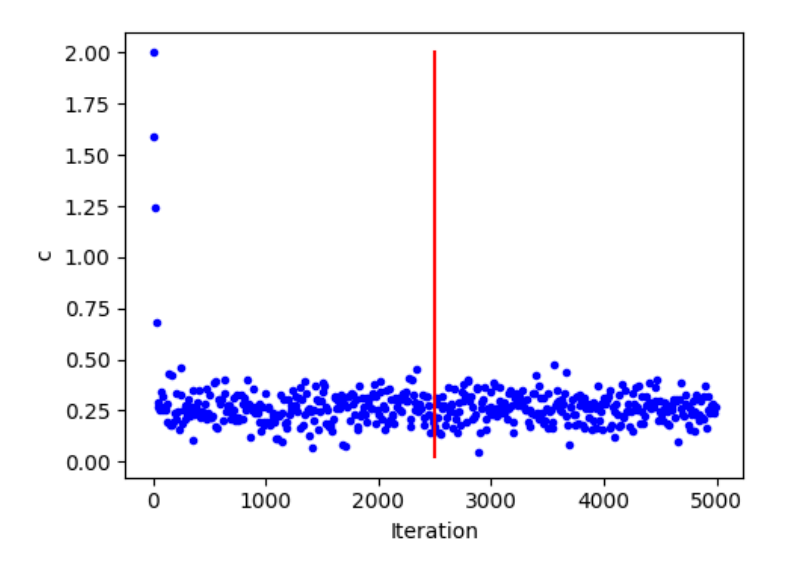

*Figura 29. Estimación del parámetro* c

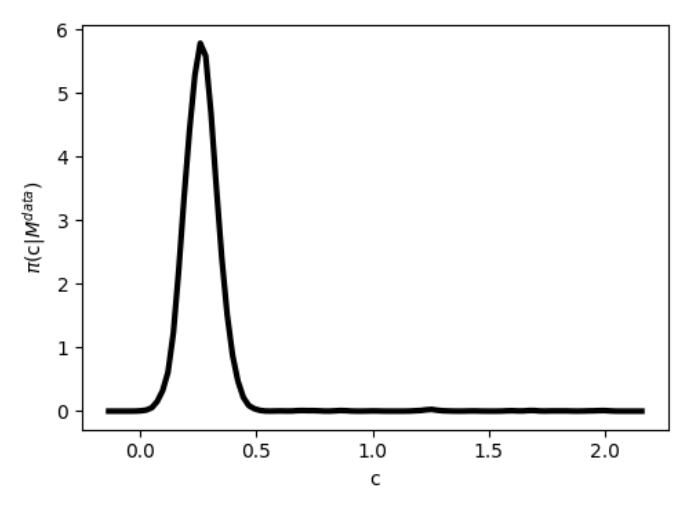

*Figura 30. Función de densidad de probabilidad del parámetro* c

#### Tras realizar la calibración, los resultados obtenidos son los siguientes:

*Tabla 5. Resultados de la calibración del parámetro* c

| Parámetro | Media | Error estándar |  |  |  |  |
|-----------|-------|----------------|--|--|--|--|
|           | 0,26  | 0.07           |  |  |  |  |

Una vez que los parámetros han sido calibrados, la ecuación quedaría del siguiente modo:

$$
\frac{dpH}{dt} = 0.26 * \frac{dNH_4}{dt}
$$
\n(29)

#### **6.5.- Ejemplos de simulaciones realizadas con NITRINET**

A continuación, se mostrarán dos simulaciones realizadas con NITRINET, para mostrar el funcionamiento del modelo. La calidad inicial del agua será idéntica en ambos casos, pero se modificarán las condiciones de pH, temperatura y concentración de oxígeno disuelto, para mostrar cómo el modelo simula su efecto. Las concentraciones iniciales de amonio, nitrito y nitrato serán 8,  $0 \text{ y } 2 \text{ mg} \cdot L^{-1}$ , respectivamente, en ambos casos. Se simulará un episodio de 2,5 horas de duración.

En el primer caso simularemos condiciones óptimas; un pH ligeramente alcalino (8,5), una concentración de oxígeno disuelto en agua elevada (10 mg·L<sup>-1</sup>) y una temperatura del agua de 27 °C. Introducimos los datos en el programa e iniciamos la simulación. Los resultados se muestran a continuación (Figura 31):

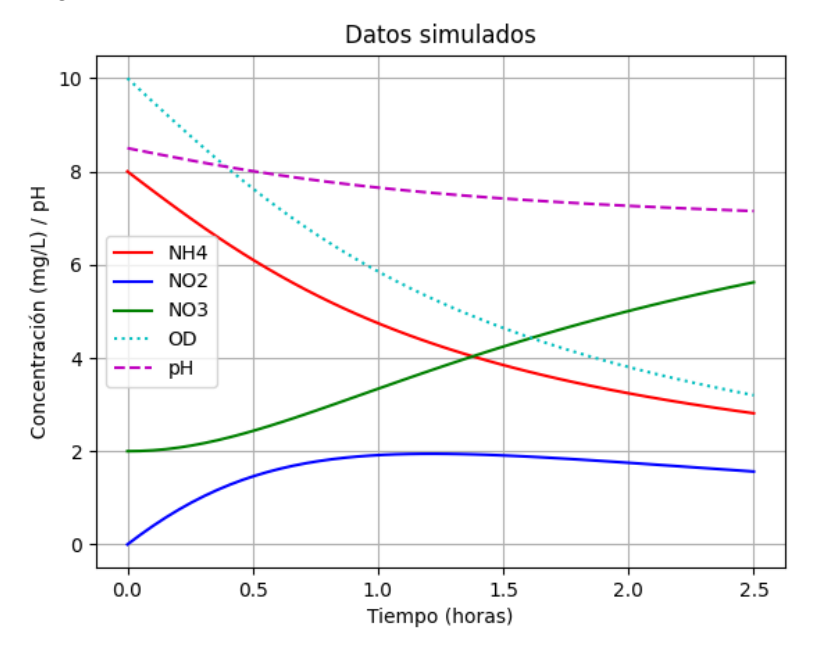

*Figura 31. Simulación en condiciones favorables realizada con NITRINET*

| <b>Node Index</b>   | t viaje (h) | pH         | OD $(mg \cdot L^{-1})$ | $NH_4^+$ (mg·L <sup>-1</sup> ) | $NO2 (mg·L-1)$ | $NO3 (mg·L-1)$ |
|---------------------|-------------|------------|------------------------|--------------------------------|----------------|----------------|
| 0 (Calidad inicial) | 0,0         | 8,5        | 10,0                   | 8,0                            | 0,0            | 2,0            |
| 90                  | 0,1         | 8,4        | 9,5                    | 7,6                            | 0,4            | 2,0            |
| 278                 | 0,3         | 8,2        | 8,6                    | 6,9                            | 1,0            | 2,1            |
| 500                 | 0,4         | 8,1        | 8,0                    | 6,4                            | 1,3            | 2,3            |
| 621                 | 0,8         | 7,8        | 6,4                    | 5,2                            | 1,8            | 3,0            |
| 736                 | 1,4         | 7,5        | 4,9                    | 4,0                            | 1,9            | 4,0            |
| 884                 | 1,9         | 7,3        | 4,0                    | 3,4                            | 1,8            | 4,8            |
| 932                 | 2,3         | 7,2<br>3,4 |                        | 2,9                            | 1,6            | 5,4            |

*Tabla 6. Resultados de la simulación en condiciones favorables en distintos nodos de la CR*

La Tabla 6 recoge los resultados que devuelve NITRINET al realizar la simulación. En este caso, se han seleccionado 7 nodos de la CR con distintos tiempos de viaje para mostrar la evolución de la nitrificación.

Analizando conjuntamente la Figura 31 y la Tabla 6, se observa cómo la concentración de amonio disminuye rápidamente en favor del nitrito. A medida que el amonio se oxida, la concentración de oxígeno y el pH se reducen. Esto, sumado a que la disponibilidad de amonio es cada vez inferior, tiene como consecuencia que el ritmo de oxidación del amonio (o la velocidad de la nitritación) disminuye en el tiempo. A medida que la simulación avanza, las condiciones se vuelven más desfavorables (menos sustrato disponible, menos oxígeno disuelto, pH más ácido), y la velocidad de la reacción se reduce.

En los instantes iniciales la concentración de nitrito aumenta, pero rápidamente alcanza su valor máximo y comienza a decrecer, ya que éste es oxidado a nitrato. En el período de tiempo simulado, se observa como la concentración de nitrato llega prácticamente a triplicarse, pasando de 2 mg·L-1 iniciales a 5,7 mg·L-1 finales. Esta simulación muestra como en condiciones favorables, las reacciones de nitrificación pueden darse en redes de distribución de agua.

A continuación, simularemos un segundo escenario, con las mismas concentraciones de nitrato, nitrito y amonio, pero en condiciones más desfavorables: un pH ácido (6,5), concentración de oxígeno media (4 mg·L<sup>-1</sup>) y una temperatura de 15 °C. Los resultados de la simulación se muestran en la Figura 32 y la Tabla 7.

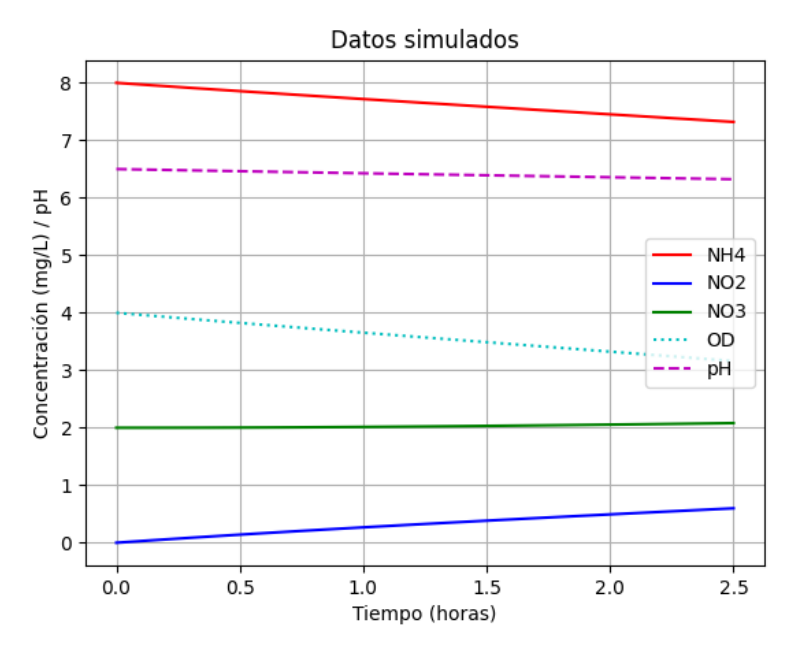

*Figura 32. Simulación en condiciones desfavorables realizada con NITRINET*

| Node Index          | t viaje (h) | pH  | OD $(mg·L^{-1})$ | $NH_4^+$ (mg·L <sup>-1</sup> ) | $NO2 (mg·L-1)$ | $NO_3$ (mg·L <sup>-1</sup> ) |
|---------------------|-------------|-----|------------------|--------------------------------|----------------|------------------------------|
| 0 (Calidad inicial) | 0,0         | 6,5 | 4,0              | 8,0                            | 0,0            | 2,0                          |
| 90                  | 0,1         | 6,5 | 4,0              | 8,0                            | 0,0            | 2,0                          |
| 278                 | 0,3         | 6,5 | 3,9              | 7,9                            | 0,1            | 2,0                          |
| 500                 | 0,4         | 6,5 | 3,9              | 7,9                            | 0,1            | 2,0                          |
| 621                 | 0,8         | 6,4 | 3,7              | 7,8                            | 0,2            | 2,0                          |
| 736                 | 1,4         | 6,4 | 3,5              | 7,6                            | 0,4            | 2,0                          |
| 884                 | 1,9         | 6,4 | 3,4              | 7,5                            | 0,5            | 2,0                          |
| 932                 | 2,3         | 6,3 | 3,2              | 7,4                            | 0,6            | 2,1                          |

*Tabla 7. Resultados de la simulación en condiciones desfavorables en distintos nodos de la CR*

En este caso, se observa claramente como la reacción de nitrificación es prácticamente inexistente. Debido a las condiciones desfavorables, la reacción se da a una velocidad muy lenta. Las concentraciones de amonio, nitrito y nitrito apenas varían en el tiempo. Lo mismo sucede con el pH y la concentración de oxígeno disuelto. La Figura 32 muestra como NITRINET permite realizar simulaciones en condiciones no óptimas para el desarrollo de la nitrificación.

# **6.6.- Ajuste del modelo**

Para determinar la bondad del ajuste del modelo, se compararán los datos reales de calidad de agua, tomados a lo largo de la red en distintas fechas, con las predicciones que realiza el modelo, a partir de la calidad inicial del agua a la salida del sistema de filtración. El modelo deberá reproducir las reacciones de nitrificación que tienen lugar en la red de riego, y ajustarse a los datos reales de calidad de agua.

A continuación, se muestran dos simulaciones realizadas con el modelo, y sus respectivas comparaciones con los datos reales de calidad de agua, para comprobar el ajuste. Estos datos de calidad se corresponden con 3 mediciones, realizadas en la estación de bombeo, en un nodo con un tiempo de viaje medio (40 min) y un nodo situado en la zona sureste de la CR, con un tiempo de viaje superior a las 2 horas.

El modelo requiere que las condiciones iniciales de calidad sean introducidas manualmente. A partir de unos valores iniciales introducidos de pH, temperatura, oxígeno disuelto en agua, concentraciones de amonio, nitrito y nitrato, el modelo es capaz de simular las transformaciones químicas que tienen lugar durante el proceso de nitrificación en la red.

En las simulaciones que se realizan a continuación no se ha mostrado la evolución temporal del nitrito, ya que, en los análisis de calidad de agua practicados, no se ha medido la concentración de este ion, y, en consecuencia, no existen datos reales con los que comparar los predichos por NITRINET. Si bien, como se ha mencionado en el epígrafe 6.3.3.3., las concentraciones de nitrito suelen ser muy bajas, debido a su inestabilidad como molécula, y a que rápidamente es oxidado a nitrato.

# **Simulación 1**

Condiciones iniciales:

*Tabla 8. Condiciones iniciales de la simulación 1*

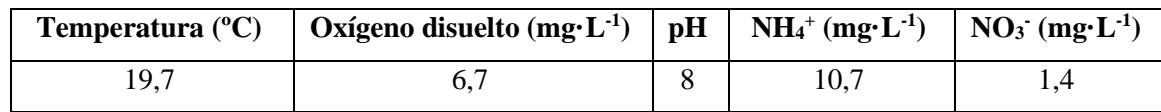

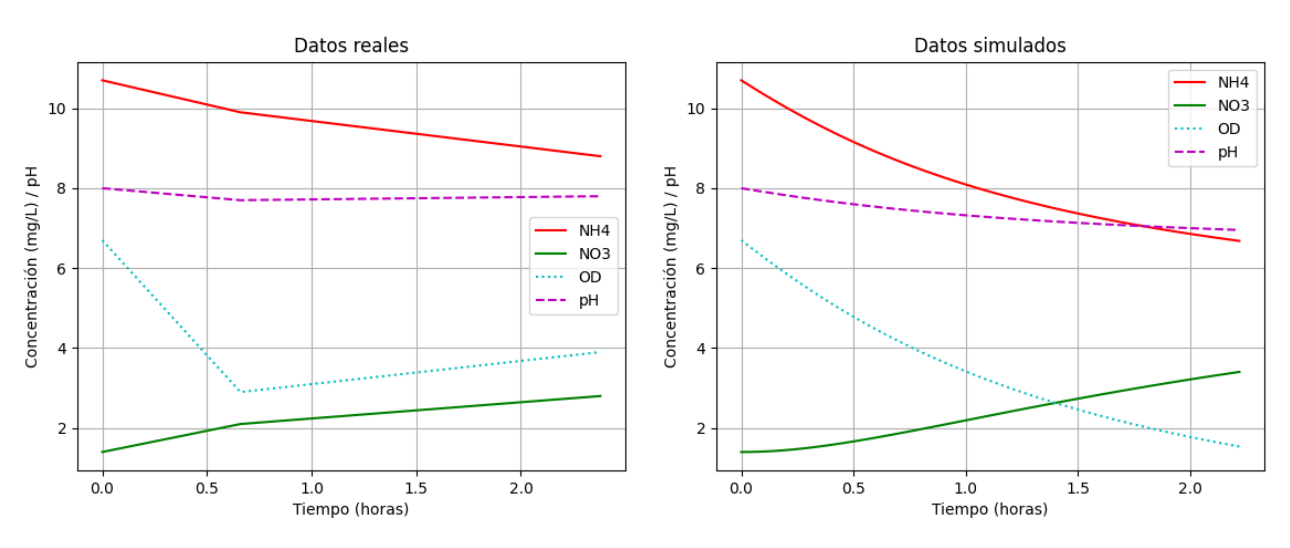

*Figura 33. Comparación entre datos reales y datos simulados con NITRINET*

# **Simulación 2**

#### Condiciones iniciales:

*Tabla 9. Condiciones iniciales de la simulación 2*

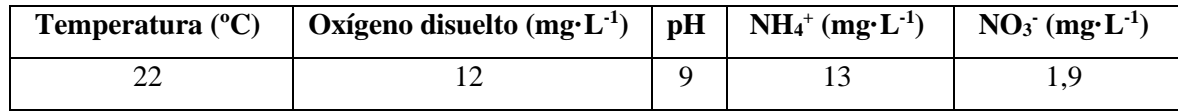

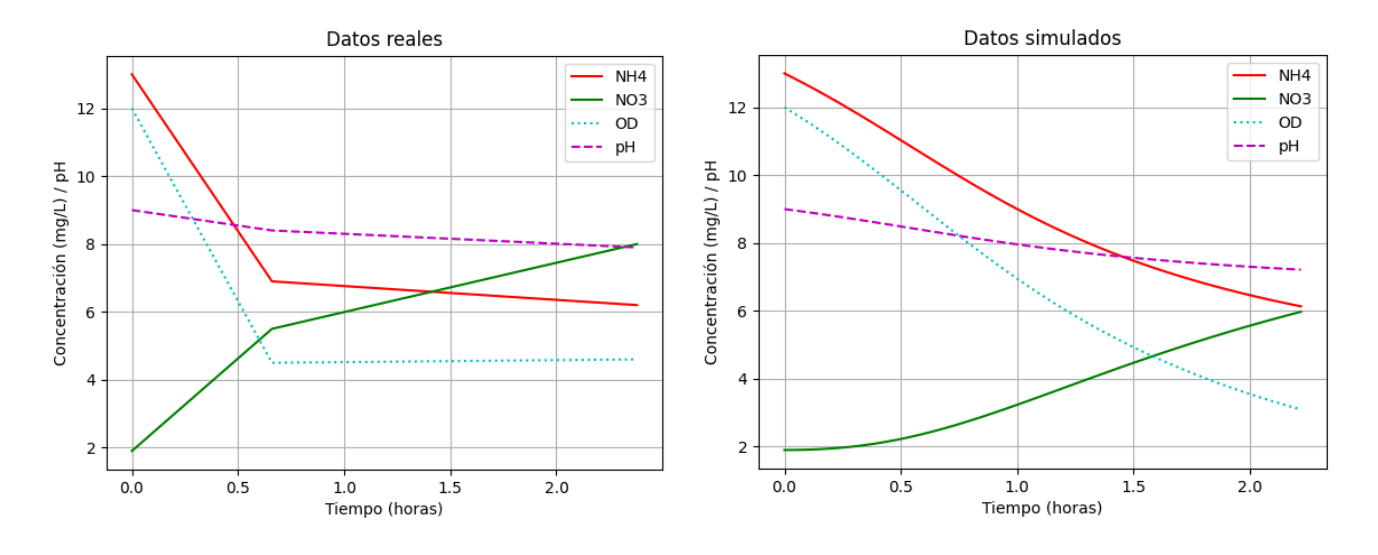

*Figura 34. Comparación entre datos reales y datos simulados con NITRINET*

Como muestran las Figuras 33 y 34, NITRINET realiza simulaciones que, si bien no son extremadamente precisas, permiten obtener una aproximación aceptable de la calidad final del agua de riego. El modelo desarrollado simula con acierto las transformaciones de las distintas formas nitrogenadas, la concentración de oxígeno disuelto y el pH. Tanto el amonio, como el pH y el oxígeno disuelto decrecen con mayor intensidad en los primeros minutos. A continuación, las pendientes se suavizan y tienden a estabilizarse. La concentración de nitrato, a diferencia del resto, aumenta a medida en el tiempo.

Es importante destacar que los datos más valiosos en la simulación son las concentraciones de nitrato y amonio, ya que son dos elementos nutritivos fundamentales para los cultivos, que condicionarán el plan de fertilización. La simulación de la variación del pH se muestra muy precisa; si bien, este parámetro, junto a la concentración de oxígeno disuelto, no tiene tanta relevancia para el regante. Estas dos variables se tienen en cuenta fundamentalmente en la simulación de las transformaciones químicas que experimenta el nitrógeno.

La medición del oxígeno disuelto dio problemas en campo, ya que, como se ha descrito anteriormente, esta se realizaba llenando un cubo e introduciendo el sensor multiparamétrico. Puede que este no sea el mejor método para analizar esta propiedad del agua, ya que, al entrar en contacto con la atmósfera, el fluido puede oxigenarse y que la medición no sea representativa. Esto podría explicar por qué en la simulación 1 (Figura 33), la concentración de oxígeno experimenta un ligero remonte en los últimos instantes, cuando debería decrecer, ya que la concentración de amonio está decayendo y la concentración de nitrato está aumentando. En plena reacción de nitrificación cabría esperar que la concentración de oxígeno disuelto en agua disminuyese en el tiempo, y así lo simula NITRINET.

Actualmente, se está trabajando en el desarrollo de un dispositivo tipo *bypass* que permita tomar mediciones del oxígeno disuelto en agua dentro de la red de distribución con mayor precisión. Se espera que este dispositivo esté listo para la toma de muestras de agua en la actual campaña 2023.

Es necesario destacar que la simulación de los procesos de nitrificación en redes de distribución de agua resulta extremadamente compleja. La naturaleza biológica de las reacciones, sumada a la cantidad de variables que afectan a las mismas, hace que modelizar estos fenómenos no sea fácil. Además, desarrollar y calibrar un modelo requiere de una cantidad enorme de datos. Los modelos deben ser alimentados con una cantidad suficiente de datos que tengan capacidad explicativa. En este caso, NITRINET se ha calibrado con datos de tres campañas de riego. Si bien, no son suficientes para obtener una precisión elevada en las predicciones que realiza. Son muchas las variables que el modelo tiene en cuenta a la hora de realizar una simulación (pH, temperatura, oxígeno disuelto, concentración de amonio, concentración de nitrito, concentración de nitrato, tiempo de viaje). El modelo seguirá siendo alimentado y perfeccionado con los datos que se tomarán en la presente campaña de riego, con el objetivo de incrementar su fiabilidad y precisión.

El desarrollo de NITRINET resulta un avance importante en el uso de las aguas regeneradas en la agricultura, ya que, en la actualidad no existen modelos similares que permitan simular las reacciones que experimenta el nitrógeno en las redes de distribución. Simular la variación espaciotemporal de las formas nitrogenadas permite obtener información sobre los nutrientes que llegan a cada parcela y, en consecuencia, ajustar el plan de fertilización de manera individual para cada regante. NITRINET podría ser fácilmente adaptado a otras comunidades de regantes.

# **7. CONCLUSIONES**

Modelizar los procesos de nitrificación en redes de riego resulta de gran importancia para determinar la calidad del agua que llega a cada agricultor dentro de una comunidad de regantes. Esto permite ajustar el plan de fertilización y, en definitiva, mejorar la sostenibilidad.

Las reacciones de nitrificación son extremadamente complejas y dinámicas, influenciadas por diversos factores y difíciles de modelizar con precisión. No obstante, los resultados obtenidos con NITRINET simulan con acierto las transformaciones que experimentan las formas nitrogenadas y el pH durante la nitrificación.

La integración de un modelo de simulación de las reacciones de nitrificación con un simulador hidráulico constituye de por sí un claro avance con respecto al estado del conocimiento actual. Hasta NITRINET no existía ningún modelo que combinase ambos aspectos, dado que hasta ahora los modelos hidráulicos ignoraban los cambios en las formas en que el nitrógeno llega a las parcelas.

Pese a que el modelo desarrollado ofrece buenos resultados y simula adecuadamente las reacciones de nitrificación en redes de riego que emplean aguas regeneradas, para mejorar la precisión se requieren más datos con los que calibrar y validar el modelo. En esta línea se incidirá en el proyecto Reutivar 2.0, en donde se tomarán datos con mayor resolución espacial y temporal. Así NITRINET continuará en evolución y se calibrará con más datos de calidad de agua que se están tomando en la campaña de riego 2023.

# **BIBLIOGRAFÍA**

- Alcaide Zaragoza, C., Fernández García, I., Martín García, I., Camacho Poyato, E., & Rodríguez Díaz, J. A. (2022). Spatio-temporal analysis of nitrogen variations in an irrigation distribution network using reclaimed water for irrigating olive trees. *Agricultural Water Management*, *262*.
- Alcaide Zaragoza, C., González Perea, R., Fernández García, I., Camacho Poyato, E., & Rodríguez Díaz, J. A. (2020). Open source application for optimum irrigation and fertilization using reclaimed water in olive orchards. *Computers and Electronics in Agriculture*, *173*.
- Alcaide Zaragoza, C., García, I. F., Perea, R. G., Poyato, E. C., & Díaz, J. A. R. (2019). REUTIVAR: Model for precision fertigation scheduling for olive orchards using reclaimed Water. *Water (Switzerland)*, *11*(12).
- Confederación Hidrográfica del Guadalquivir (2015). Plan Hidrológico de la Demarcación Hidrográfica del Guadalquivir. Anejo nº 3: Descripción de usos, demandas y presiones.
- Confederación Hidrográfica del Guadalquivir (2022). Plan Hidrológico de la Demarcación Hidrográfica del Guadalquivir. Anejo nº 3: Descripción de usos, demandas y presiones.
- Arias, S. C., Pérez, J. C., & Rueda, O. M. (2004). Lixiviación de nitratos en dos suelos al alterar sus propiedades físicas. *Escuela de Ingeniería de Antioquía*, *2*, 35–40.
- Arminski, K., Zubowicz, T., & Brdys, M. A. (2013). A biochemical multi-species quality model of a drinking water distribution system for simulation and design. *International Journal of Applied Mathematics and Computer Science*, *23*(3), 571–585
- Bae, W., Baek, S., Chung, J., & Lee, Y. (2002). Optimal operational factors for nitrite accumulation in batch reactors. In *Biodegradation* (Vol. 12).
- Bansal, M. K. (1976). Nitrification in natural streams. *Journal of Water Pollution Control Federation*, 2380–2393.
- Bellucci, M., Ofiţeru, I. D., Graham, D. W., Head, I. M., & Curtis, T. P. (2011). Low-dissolved-oxygen nitrifying systems exploit ammonia-oxidizing bacteria with unusually high yields. *Applied and Environmental Microbiology*, *77*(21), 7787–7796.
- Beniston, M., Stephenson, D. B., Christensen, O. B., Ferro, C. A. T., Frei, C., Goyette, S., Halsnaes, K., Holt, T., Jylhä, K., Koffi, B., Palutikof, J., Schöll, R., Semmler, T., & Woth, K. (2007). Future extreme events in European climate: An exploration of regional climate model projections. In *Climatic Change* (Vol. 81, Issue SUPPL. 1, pp. 71–95).
- Bradley, T. C., Haas, C. N., & Sales, C. M. (2020). Nitrification in premise plumbing: A review. *Water (Switzerland)*, *12*(3).
- Brion, N., & Billen, G. (2000). Wastewater as a source of nitrifying bacteria in river systems: the case of the River Seine downstream from Paris. *Water Research*, *34*, 3213–3221.
- Chen, F., Ling, J., & Blancheton, J. P. (2006). Nitrification kinetics of biofilms as affected by water quality factors. *Aquacultural Engineering*, *34*(3), 179–197.
- Chen, W., Lu, S., Jiao, W., Wang, M., & Chang, A. C. (2013). Reclaimed water: A safe irrigation water source? *Environmental Development*, *8*(1), 74–83.
- Chojnacka, K., Kowalski, Z., Kulczycka, J., Dmytryk, A., Górecki, H., Ligas, B., & Gramza, M. (2019). Carbon footprint of fertilizer technologies. *Journal of Environmental Management*, *231*, 962– 967.
- Daebel, H., Manser, R., & Gujer, W. (2007). Exploring temporal variations of oxygen saturation constants of nitrifying bacteria. *Water Research*, *41*(5), 1094–1102.
- Digiano, F. A., Zhang, W., Travaglia, A., Francisco, D. E., & Wood, M. (2002). Occurrence of bacterial regrowth and nitrification in the Raleigh distribution system and development of an epanet model for future assessments. *North Carolina University*.
- Grupo Tragsa (2020). El regadío con aguas regeneradas con aguas regeneradas. Efectos sobre suelos, acuíferos y cultivos. Guía para profesionales y usuarios finales.
- Environmental Protection Agency (USA). (2002). Nitrification.
- European Environment Agency (2000). Environmental assessment report  $n^{\circ}$  6 Eutrophication.
- FAO (Food and Agriculture Organization of the United Nations) (2017). Water for Sustainable Food and Agriculture.
- Groeneweg, J., Sellner, B., & Tappe, W. (1994). Ammonia oxidation in nitrosomonas at NH3 concentrations near Km: effects of pH and temperature. In *War. Res* (Vol. 28, Issue 94).
- Grunditz, C., & Dalhammar, G. (2001). Development of nitrification inhibition assays using pure cultures of Nitrosomonas and Nitrobacter. *Water Research*, *35*(2), 433–440.
- Gu, X., Xiao, Y., Yin, S., Liu, H., Men, B., Hao, Z., Qian, P., Yan, H., Hao, Q., Niu, Y., Huang, H., & Pei, Q. (2019). Impact of long-term reclaimed water irrigation on the distribution of potentially toxic elements in soil: An in-situ experiment study in the North China plain. *International Journal of Environmental Research and Public Health*, *16*(4).
- Gujer, W. (2010). Nitrification and me A subjective review. In *Water Research* (Vol. 44, Issue 1, pp. 1–19). Elsevier Ltd.
- Hagopian, D. S., & Riley, J. G. (1998). A closer look at the bacteriology of nitrification. *Aquacultural Engineering*, *18*(4), 223–244.
- Hornung, M. (1999). The Role of Nitrates in the Eutrophication and Acidification of Surface Waters. *Managing Risks of Nitrates to Humans and the Environment*, 155–174.
- Jimenez-Bello, M. Á., Martínez, F., Bou, V., & Bartolín, H. (2011). Analysis, assessment, and improvement of fertilizer distribution in pressure irrigation systems. *Irrigation Science*, *29*, 45–53.
- Jones, R., Dold, P., Takács, I., Chapman, K., Wett, B., Murthy, S., & Shaughnessy, M. (2007). Simulation for operation and control of reject water treatment processes. *Proceedings of the Water Environment Federation*, *2007*(14), 4357–4372.
- J.S. Strock (2008). Ammonification. In *Encyclopedia of Ecology: Vol. ISBN 9780080454054* (pp. 162– 165).
- Kroupova, H., Machova, J., & Svobodova. Z. (2005). Nitrite toxicity on fish. *Veterinární Medicína*, *50*(11), 461–471.
- Le, T. T. H. (2014). Entwicklung eines detaillierten Modells zur prozessbasierten Simulation der Nitrifikation in Gewässern und Einbindung in ein hydrodynamisches Gewässergütemodell. *Braunschweig Universität*.
- Le, T. T. H., Fettig, J., & Meon, G. (2019). Kinetics and simulation of nitrification at various pH values of a polluted river in the tropics. *Ecohydrology and Hydrobiology*, *19*(1), 54–65.
- Lipponen, M. T. T., Suutari, M. H., & Martikainen, P. J. (2002). Occurrence of nitrifying bacteria and nitrification in Finnish drinking water distribution systems. In *Water Research* (Vol. 36).
- Liu, S., Taylor, J. S., Randall, A. A., & Dietz, J. D. (2005). Nitrification modeling in chloraminated distribution systems. In *Journal / American Water Works Association* (Vol. 97, Issue 10, pp. 98–108). American Water Works Association.
- Mehri, F., Heshmati, A., Moradi, M., & Mousavi, A. (2021). The concentration and health risk assessment of nitrate in vegetables and fruits samples of Iran. *Toxin Reviews*, *40*(4), 1215– 1222.
- Muñoz-Sánchez, D., Frías-Gil, D., López-Díaz, M. R., Martín-Álvarez, M., Bogodist, V., & Romero-Aranda, M. R. (2018a). *Características del agua regenerada procedente de la EDAR de algarrobo (Málaga) en relación a su idoneidad para riego agrícola*. 1–9.
- Nedwell, D. (1999). Effect of low temperature on microbial growth: lowered affinity for substrates lmits growth at low temperature. *FEMS Microbiology Ecology*, *30*(2), 101–111.
- Norton, E. R., & Silvertooth, J. C. (2008). Nitrogen volatilization from Arizona irrigated waters. *Communications in Soil Science and Plant Analysis*, *39*, 2378–2397.
- Pambrun, V., Paul, E., & Spérandio, M. (2006). Modeling the partial nitrification in sequencing batch reactor for biomass adapted to high ammonia concentrations. *Biotechnology and Bioengineering*, *95*(1), 120–131.
- Parlamento Europeo (2020). Reglamento (UE) 2020/741 del Parlamento Europeo y del Consejo de 25 de mayo de 2020 relativo a los requisitos mínimos para la reutilización del agua.
- Rossman, L., Woo, H., Tryby, F., Shang, R., & Haxton, T. (2020). *EPANET 2.2 User Manual*. U.S. Environmental Protection Agency.
- Sebilo, M., Billen, G., & Mayer, B. (2006). Assessing Nitrification and Denitrification in the Seine River and Estuary Using Chemical and Isotopic Techniques. *Ecosystems*, *9*, 564–577.
- Sellner, B. R. (1997). Biologische Stoffwechselvorgänge im Aquarium am Beispiel der Stickstoffoxidation (Nitrifikation). In *Ein kleiner Blick in die Welt der Bakterien* (Vol. 12).
- Shammas, N. K. (1986). Interactions of temperature, pH and biomass on the nitrification process. *Water Pollution*, *58*, 52–59.
- Smolders, A. J. P., Lucassen, E. C. H. E. T., Bobbink, R., Roelofs, J. G. M., & Lamers, L. P. M. (2010). How nitrate leaching from agricultural lands provokes phosphate eutrophication in groundwater fed wetlands: The sulphur bridge. *Biogeochemistry*, *98*(1–3), 1–7.
- Tchobanoglous, G., Stensel, H., Tsuchihashi, R., Burton, F., Abu-Orf, M., Bowden, G., & Pfrang, W. (2014). *Wastewater Engineering: Treatment and Resource Recovery*. McGraw-Hill Education.
- Thompson, L., & Troeh, F. R. (1982). *Los suelos y su fertilidad (4<sup>o</sup> Edición)*. Reverté.
- United Nations (2017). World population projected to reach 9.8 billion in 2050, and 11.2 billion in 2100.
- United Nations (2018). The 2030 Agenda and the Sustainable Development Goals: An opportunity for Latin America and the Caribbean.
- van Hulle, S., Volcke, E. I. P., Teruel, J. L., Donckels, B., van Loosdrecht, M., & Vanrolleghem, P. A. (2007). Influence of temperature and pH on the kinetics of the Sharon nitritation process. *Journal of Chemical Technology and Biotechnology*, *82*(5), 471–480.
- Wang, Y., Ke, L., Pei, L., Fan, L., Nan, Y., Peng, D., & Xia, S. (2016). Nitrification in a model distribution system fed with reclaimed water from a wastewater treatment plant. *Clean Soil Air Water*, *44*, 263–271.
- Wang, Y., Wang, W. H., & Wang, R. Q. (2020). Simultaneous nitrification and denitrification in biofilm of a model distribution pipe fed with disinfected reclaimed water. *Journal of Water Process Engineering*, *35*.
- Wheaton, F. W., Hochheimer, J. N., Kaiser, G. E., Krones, M. J., Libey, G. S., & Easter, C. C. (1994). Nitrification filter principles. In *Aquaculture Water Reuse Systems: Engineering Design and Management* (pp. 101–126).
- Xiaosi, S., Huang, W., & Yuling, Z. (2013). Health risk assessment of nitrate contamination in groundwater: a case study of an agricultural area in Northeast China. *Water Resources Management*, 3025–3034.
- Zendehbad, M., Mostaghelchi, M., Mojganfar, M., Cepuder, P., & Loiskandl, W. (2022). Nitrate in groundwater and agricultural products: intake and risk assessment in north-eastern Iran. *Environmental Science and Pollution Research*, *29*, 78603–78619.
- Zhang, Y., Griffin, A., & Edwards, M. (2008). Nitrification in premise plumbing: role of phosphate, pH and pipe corrosion. *Environmental Science and Technology*, *42*(12), 4280–4284.

# **ANEXOS**

# **Anexo I: Modelo NITRINET**

```
import numpy as np
import pandas as pd
from scipy.integrate import odeint
import matplotlib.pyplot as plt
#función diferencial dz/dt
def model(z,t):
    NO2 = z[1]NO3 = z[2]OD = z[3]pH = z[4] #factores de inhibición
    AOB pH = 0.1*pH**4 - 3.2377777*pH**3 + 38.75166666*pH**2 -203.0586508*pH + 393.433333 + 0.06
    AOB temp = -7.987989298748012e-05*temp**3 +0.004861733834429095*temp**2 + -0.050057806642*temp + 0.24118103228615 -
0.02
    AOB NH4 = NH4/(NH4+0.5)AOB OD = OD/(OD+0.535)NOB OD = OD / (OD + 0.255)NOB_pH = 0.03164260221593721*pH**4 - 1.05107216265998*pH**3 +12.67447153*pH**2 - 65.7188197*pH + 124.11678992
     NOB_temp = -1.7395486743283947e-07*temp**5 + 2.145415210595678e-
05*temp**4 + -0.001005320368802594*temp**3 + 0.02155052886731843*temp**2 
          + -0.1701599022384897*temp + 0.5865151070164712 - 0.03
    NOB NO2 = NO2/(NO2+0.05) #ecuaciones diferenciales
    dNH4dt = -ka * AOB pH * AOB temp * AOB_NH4 * AOB_OD * NH4
    dNO2dt = ka * AOB pH * AOB temp * AOB NH4 * AOB OD * NH4 - kn *
NOB pH * NOB temp * NOB NO2 * NOB OD * NO2
    dNO3dt = kn * NOB pH * NOB temp * NOB NO2 * NOB OD * NO2
 dODdt = 1.22 * dNH4dt - 0.13 * dNO3dt
dpHdt = 0.26 * dNH4dt
     return [dNH4dt,dNO2dt,dNO3dt,dODdt,dpHdt]
#condiciones iniciales
pH0 = float(input("Introduzca el valor del pH: "))
OD0 = float(input("Introduzca la concentración de oxígeno disuelto en 
temp = float(input("Introduzca la temperatura del agua en ºC: "))
NH40 = float(input("Introduzca la concentración inicial de NH4 en mg/L: 
NO20 = float(input("Introduzca la concentración inicial de NO2 en mg/L:
```

```
NO30 = float(input("Introduzca la concentración inicial de NO3 en mg/L: 
Z0 = [NH40, NO20, NO30, OD0, pH0]lim_t = float(input("Introduzca el tiempo de simulación (horas): "))
t = npu. linspace (0, \text{lim } t)#solución ecuación diferencial
if pH0 < 6.5 or pH0 > 9:
else:
    z = odeint (model, z0, t)
   NO2 = z[:, 1]NO3 = z[:, 2]pH = z[:, 4]df = pd.DataFrame(z)headers = ["[NH4] (mg/L) ", "[NO2] (mg/L) ", "[NO3] (mg/L) ", "[OD] df.columns = headers
     df.insert(0, "Tiempo (horas)", t , True)
    df.to excel(excel writer =
     #mostrar resultados
 plt.plot(t, NH4, 'r-', label='NH4')
 plt.plot(t, NO2, 'b-', label='NO2')
    plt.plot(t, NO3, 'g-', label='NO3')
     plt.plot(t, pH, 'm--', label='pH')
     plt.ylabel('Concentración (mg/L) / pH')
     plt.xlabel('Tiempo (horas)')
     plt.legend(loc='upper right')
     plt.grid()
     plt.show()
```
**Anexo II: Modelo NITRINET completo – incorporando el SIG de la CR**

```
from epyt import epanet
import pandas as pd
import matplotlib.pyplot as plt
from pandas import ExcelWriter
import numpy as np
from scipy.integrate import odeint
d = epanet(r"C:/Users/IgnacioGomez/Desktop/Red_Completa_CRT.inp")
horas = 8 # horas simulación
hr in sec = 3600ql_step = 600 # seconds
d.setTimeSimulationDuration(horas * hr_in_sec)
d.setTimeHydraulicStep(ql_step)
d.setTimeReportingStep(ql_step)
d.setTimeQualityStep(ql_step)
quality_type = 'age'
quality_units = 'hour'
d.setQualityType(quality_type, quality_units)
zeroNodes = [0] * d.getNodeCount()d.setNodeInitialQuality(zeroNodes)
res = d.getComputedTimeSeries()
num celdas cabecero = horas*3600/ql step + 1
t viaje=res.NodeQuality[30,:]
     #--------------MODELO NITRINET----------------------------------
def model(z,t):
   NH4 = z[0]NO2 = z[1]pH = z[4]ka = 18/24kn = 35/24 #factores de inhibición
    AOB pH = 0.1*pH**4 - 3.2377777*pH**3 + 38.75166666*pH**2 -203.0586508*pH + 393.433333 + 0.06
    AOB temp = -7.987989298748012e-05*temp**3 +
0.004861733834429095*temp**2 + -0.050057806642*temp + 0.24118103228615 -
0.02
    AOB NH4 = NH4/(NH4+0.5)
    AOB OD = OD/(OD+0.535)NOB OD = OD/(OD+0.255)NOB^{-}pH = 0.03164260221593721*pH**4 - 1.05107216265998*pH**3 +12.67447153*pH**2 - 65.7188197*pH + 124.11678992
```

```
NOB temp = -1.7395486743283947e-07*temp**5 + 2.145415210595678e-
05*temp**4 + -0.001005320368802594*temp**3 + 0.02155052886731843*temp**2
          + -0.1701599022384897*temp + 0.5865151070164712 - 0.03
    NOB NO2 = NO2/(NO2+0.05)dNH4dt = -ka * AOB pH * AOB temp * AOB NH4 * AOB OD * NH4
    dNO2dt = ka * AOB pH * AOB temp * AOB NH4 * AOB OD * NH4 - kn *
NOB_pH * NOB_temp * NOB_NO2 * NOBOD * NO<sup>2</sup>\overline{d}NO3dt = kn * NOB_pH * NOB_temp * NOB_NO2 * NOB_OD * NO2
    dODdt = 1.22 \times d\overline{MH}4dt - 0.\overline{1}3 \times d\overline{N}03dtdpHdt = 0.26 * dNH4dt return [dNH4dt,dNO2dt,dNO3dt,dODdt,dpHdt]
#condiciones iniciales
pH0 = float(input("Introduzca el valor del pH: "))
OD0 = float(input("Introduzca la concentración de oxígeno disuelto en 
temp = float(input("Introduzca la temperatura del agua en ºC: "))
NH40 = float(input("Introduzca la concentración inicial de NH4 en mg/L:
NO20 = float(input("Introduzca la concentración inicial de NO2 en mg/L: 
NO30 = float(input("Introduzca la concentración inicial de NO3 en mg/L: 
z0 = [NH40, NO20, NO30, OD0, pH0]#solución ecuación diferencial
if pH0 < 6.5 or pH0 > 9:
else:
     pH, OD, NH4, NO2, NO3 = [], [], [], [], []
    for i in t viaje:
        z dif = odeint(model, z0, np.linspace(0, i))
        pH dif = z dif[:,4]
        OD dif = z dif[:,3]NH4 dif = z dif[:,0]
        NO2 dif = z dif[:,1]
        NO3 dif = z dif[:,2]
         pH.append(pH_dif[-1])
         OD.append(OD_dif[-1])
        NH4.append(NH4/dif[-1]) NO2.append(NO2_dif[-1])
         NO3.append(NO3_dif[-1])
     df = pd.DataFrame()
     df['Node Index']=d.getNodeIndex()
     df['t viaje']=t_viaje
     df['pH']=pH
     df['OD']=OD
     df['NH4']=NH4
     df['NO2']=NO2
    df[VNO3']=NO3
```
```
df.loc[-1] = ['Calidad inicial', 0, pH0, OD, NH40, NO20, NO30]df.index = df.index + 1 df.sort_index(inplace=True)
    print(df)
    with 
pd.ExcelWriter("C:/Users/IgnacioGomez/Desktop/Nitrificacion_RED.xlsx") as 
writer:
df.to_excel(writer,sheet_name="NodeQual",index=False,startrow=0,startcol=
0)
```
**Anexo III: Cálculo del tiempo de viaje máximo**

```
from epyt import epanet
import pandas as pd
import matplotlib.pyplot as plt
from pandas import ExcelWriter
import numpy as np
d = epanet(r"C:/Users/IgnacioGomez/Desktop/Red_Completa_CRT.inp")
horas = 8 # horas simulación
hr in sec = 3600ql step = 600 # seconds
d.setTimeSimulationDuration(horas * hr_in_sec)
d.setTimeHydraulicStep(ql_step)
d.setTimeReportingStep(ql_step)
d.setTimeQualityStep(ql_step)
quality_type = 'age'
quality_units = 'hour'
d.setQualityType(quality type, quality units)
# initialize all quality
zeroNodes = [0] * d.getNodeCount()d.setNodeInitialQuality(zeroNodes)
res = d.getComputedTimeSeries()
df=pd.DataFrame(res.NodeQuality[35,:])
df.insert(0, "NodeIndex", d.getNodeIndex() , True)
df.set axis(['Node Index','t viaje (h)'],axis=1,inplace=True)
print(df)
with pd.ExcelWriter("C:/Users/IgnacioGomez/Desktop/Tiempo de viaje.xlsx") 
as writer:
df.to excel(writer,sheet name="NodeAge",index=False,startrow=0,startcol=0
```
**Anexo IV: Cálculo del tiempo de viaje durante la simulación**

```
from epyt import epanet
import pandas as pd
import matplotlib.pyplot as plt
from pandas import ExcelWriter
import numpy as np
d = epanet(r"C:/Users/IgnacioGomez/Desktop/Red_Completa_CRT.inp")
horas = 8 # horas simulación
hr in sec = 3600ql_step = 600 # seconds
d.setTimeSimulationDuration(horas * hr_in_sec)
d.setTimeHydraulicStep(ql_step)
d.setTimeReportingStep(ql_step)
d.setTimeQualityStep(ql_step)
quality_type = 'age'quality units = "hour"d.setQualityType(quality_type, quality_units)
# initialize all quality
zeroNodes = [0] * d.getNodeCount()d.setNodeInitialQuality(zeroNodes)
res = d.getComputedTimeSeries()
num celdas cabecero = horas*3600/ql step + 1
headers = npu. linspace(0, horas*60, num=int(num celdas cabecero))
df=pd.DataFrame(res.NodeQuality[:,:])
df2=df.transpose()
df2.columns = headers
df2.insert(0, "NodeIndex/t (min)", d.getNodeIndex() , True)
df3=pd.DataFrame(res.LinkQuality[:,:])
df4=df3.transpose()
df4.columns = headersdf4.insert(0, "LinkIndex/t (min)", d.getLinkIndex() , True)
with pd.ExcelWriter("C:/Users/IgnacioGomez/Desktop/WATERAGE2.xlsx") as 
writer:
df2.to excel(writer,sheet name="NodeAge",index=False,startrow=1,startcol=
df4.to excel(writer,sheet name="LinkAge",index=False,startrow=1,startcol=
```
## **Anexo V: Mapa de tiempo de viaje de la CR**

```
from epyt import epanet
import pandas as pd
import matplotlib.pyplot as plt
from pandas import ExcelWriter
import numpy as np
d = epanet(r''C:/Users/IgnacioGomez/Desktop/Red Completa CRT patron.inp")
horas = 9 # horas simulación
hr in sec = 3600ql_step = 300 # 5 min
d.setTimeSimulationDuration(horas * hr in sec)
d.setTimeHydraulicStep(hr_in_sec)
d.setTimeReportingStep(hr_in_sec)
d.setTimeQualityStep(ql_step)
# Set quality type & units
quality type = 'age'
quality_units = 'hour'
d.setQualityType(quality_type, quality_units)
# initialize all quality
zeroNodes = [0] * d.getNodeCount()d.setNodeInitialQuality(zeroNodes)
res = d.getComputedTimeSeries()
hour = range(0,horas)d.plot(node values=res.NodeQuality[i, :],
link_values=res.LinkQuality[i, :],
Age (hours)')
```
**Anexo VI: Calibración con MCMC de la ecuación que simula el consumo de oxígeno**

```
import matplotlib.pyplot as plt
import mcmcplot.mcmcplot
import pandas as pd
def model(x,y,q):
     return z
fig = plt.figure()
ax = fig.addsubplot(projection='3d')#true data
from pymcmcstat.MCMC import DataStructure
data = DataStructure()
df = pd.DataFrame({' \Delta NH4': [-0.8,-1.9,-6.1,-6.8,-4.3,-3.6,-1.1,-2.3,-
[0.7, 1.4, 3.6, 6.1, 3.5, 2.9, 0.9, 3, 2.6, 0.4, 2.5, 2.7, 2.8, 1.9, 1.9, 2.3, 1.8, 2]}
zdata1 = pd.DataFrame({'\DeltaOD':[-3.8,-2.8,-7.5,-7.4,-0.8,-2,-1.6,-3.2,-
2.9,-2.9,-2.7,-3.3,-7.4,-4.7,-7.5,-6.5,-6.2,-5.8]})
data.add data set(df,zdata1)
x1 = [-0.8,-1.9,-6.1,-6.8,-4.3,-3.6,-1.1,-2.3,-2.3,-2.3,-2.3,-2.3,-3.2,-v1 =z1 = [-3.8,-2.8,-7.5,-7.4,-0.8,-2,-1.6,-3.2,-2.9,-2.9,-2.7,-3.3,-7.4,-ax.scatter(df['ΔNH4'], df['ΔNO3'], zdata1['ΔOD'])
ax.set_xlabel('x=ΔNH4 (mg/L)')
ax.set_ylabel('y=ΔNO3 (mg/L)')
ax.set zlabel('z=OD (mg/L)')plt.show()
def ssfun(q, zdata):
    zdata = [-3.8,-2.8,-7.5,-7.4,-0.8,-2,-1.6,-3.2,-2.9,-2.9,-2.7,-3.3,-7.4, -4.7, -7.5, -6.5, -6.2, -5.8]
     #Evaluate model
    zmodel = model(df['\triangleNH4'],df['\triangleNO3'],q)
    res = zmodel - zdatafrom pymcmcstat.MCMC import MCMC
mcstat = MCMC()mcstat.data.add data set(x1,y1,zdata1)
mcstat.model_settings.define_model_settings(
    sos function=ssfun) #assign cost function
mcstat.parameters.add_model_parameter(
```

```
 maximum=1.6)
mcstat.parameters.add_model_parameter(
mcstat.simulation_options.define_simulation_options(
mcstat.run_simulation()
results = mcstat.simulation_results.results
chain = results['chain']
names = results['names']
burnin = int(chain.shape[0]/2)
#display chain statistics
mcstat.chainstats(chain[burnin:,:],results)
figcp = memplot.mcmplot.plot.plot chain panel(chain,names)axes = figcp.get axes()for ii, ax in enumerate(axes):
     ax.plot([burnin,burnin],[ch.min(),ch.max()],'r')
mcmcplot.mcmcplot.plot density panel(chain, names)
f = mcmcplot.mcmcplot.plot_pairwise_correlation_panel(chain, names)
```

```
plt.show()
```
**Anexo VII: Calibración con MCMC de la ecuación que simula la disminución del pH**

```
import matplotlib.pyplot as plt
import mcmcplot.mcmcplot
import pandas as pd
def model(x,q):
   y = q * xfig = plt.figure()ax = fig.addsubplot()#true data
from pymcmcstat.MCMC import DataStructure
data = DataStructure()
df = pd.DataFrame({' \triangle NH4': [-0.8, -1.9, -6.1, -6.8, -4.3, -2, -3.4, -3.6,
ydata1 = pd.DataFrame({'ΔpH':[-0.3,-0.2,-0.6,-1.1,-0.9,-0.5,-0.7,-0.9,-
data.add data set(df, ydata1)
x1 = [-0.8, -1.9, -6.1, -6.8, -4.3, -2, -3.4, -3.6, -1.1, -2.3, -2.3, -1.5, -2.3]2.3, -2.3, -2.3, -3.2, -2.9, -3, -3.3, -3.1, -2.9#PLOT
x = npulinspace(0,-7)
y = 0.26 \times xax.scatter(df['ΔNH4'], ydata1['ΔpH'])
ax.plot(x,y)
ax.set_xlabel('x=ΔNH4 (mg/L)')
ax.set_ylabel('y=ΔpH')
plt.show()
def ssfun(q, ydata):
     #Extract data
    ydata = [-0.3,-0.2,-0.6,-1.1,-0.9,-0.5,-0.7,-0.9,-0.3,-1.4,-1.4,-1.3,-0.9,-0.9,-1.3,-1.1,-1.2,-1.2,-1.1,-1.1]
    ymodel = model(df['\triangleNH4'],q)
     res = ymodel - ydata
from pymcmcstat.MCMC import MCMC
mcstat = MCMC()mcstat.data.add data set(x1,ydata1)
mcstat.model_settings.define_model_settings(
    sos function=ssfun) #assign cost function
mcstat.simulation options.define simulation options(
     updatesigma=False)
mcstat.parameters.add_model_parameter(
```

```
minimum=-10,mcstat.run_simulation()
results = mcstat.simulation_results.results
chain = results['chain']
names = results['names']
burnin = int(chain.shape[0]/2)
mcstat.chainstats(chain[burnin:,:],results)
figcp = mcmcplot.mcmcplot.plot_chain_panel(chain,names)
\overline{axes} = \overline{figcp.get} axes ()
for ii, ax in enumerate(axes):
     ax.plot([burnin,burnin],[ch.min(),ch.max()],'r')
mcmcplot.mcmcplot.plot density panel(chain, names)
f = mcmcplot.mcmcplot.plot_pairwise_correlation_panel(chain, names)
```

```
plt.show()
```